# **AthCon 2011**

## Capture the Flag Reversing Challenge

## **June 2011**

George Nicolaou ishtus $\{\alpha\tau\}$ astalavista $\{\delta\sigma\}$ com

Glafkos Charalambous glafkos{ατ}astalavista{δοτ}com

## **Table of Contents**

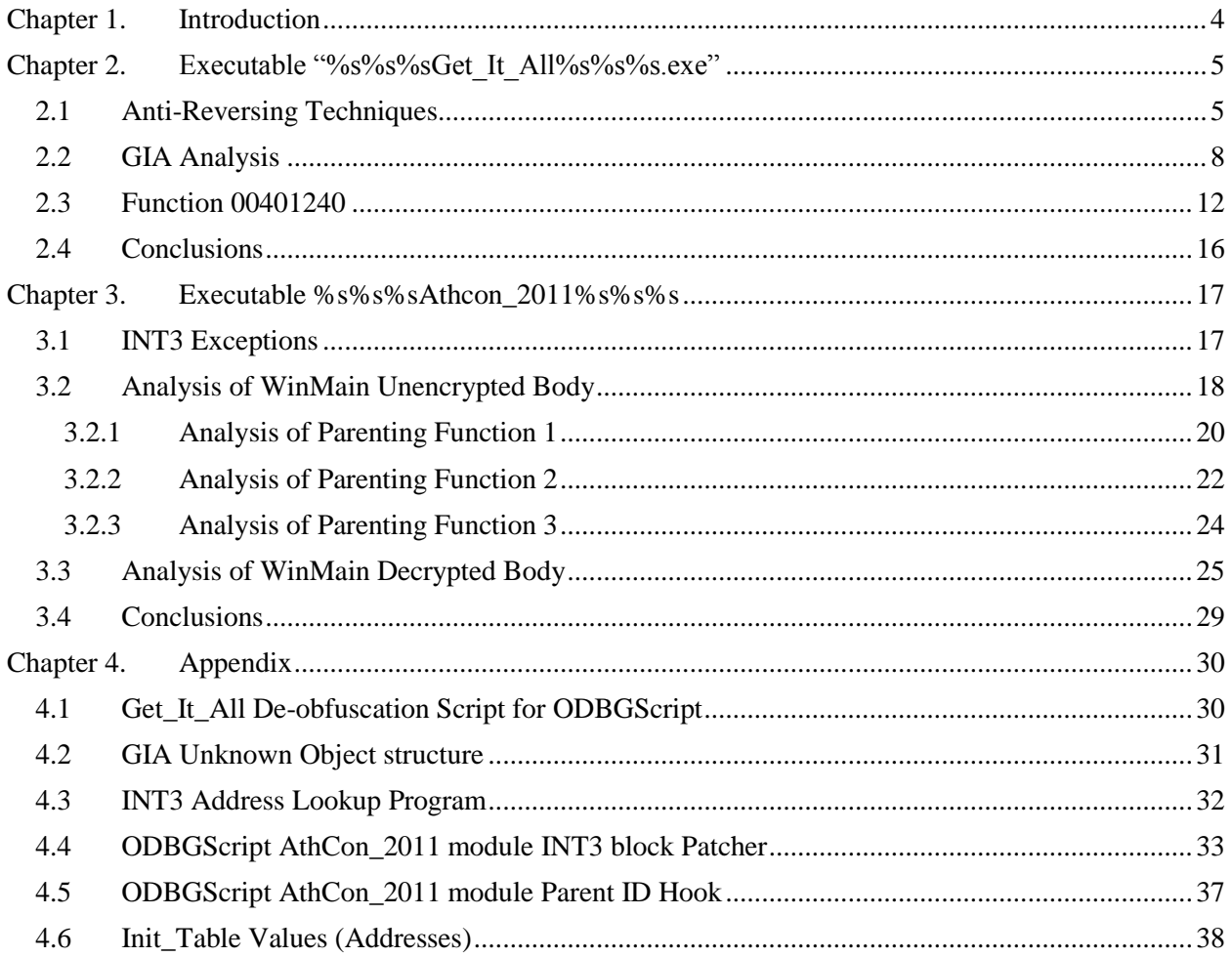

## **Table of Figures**

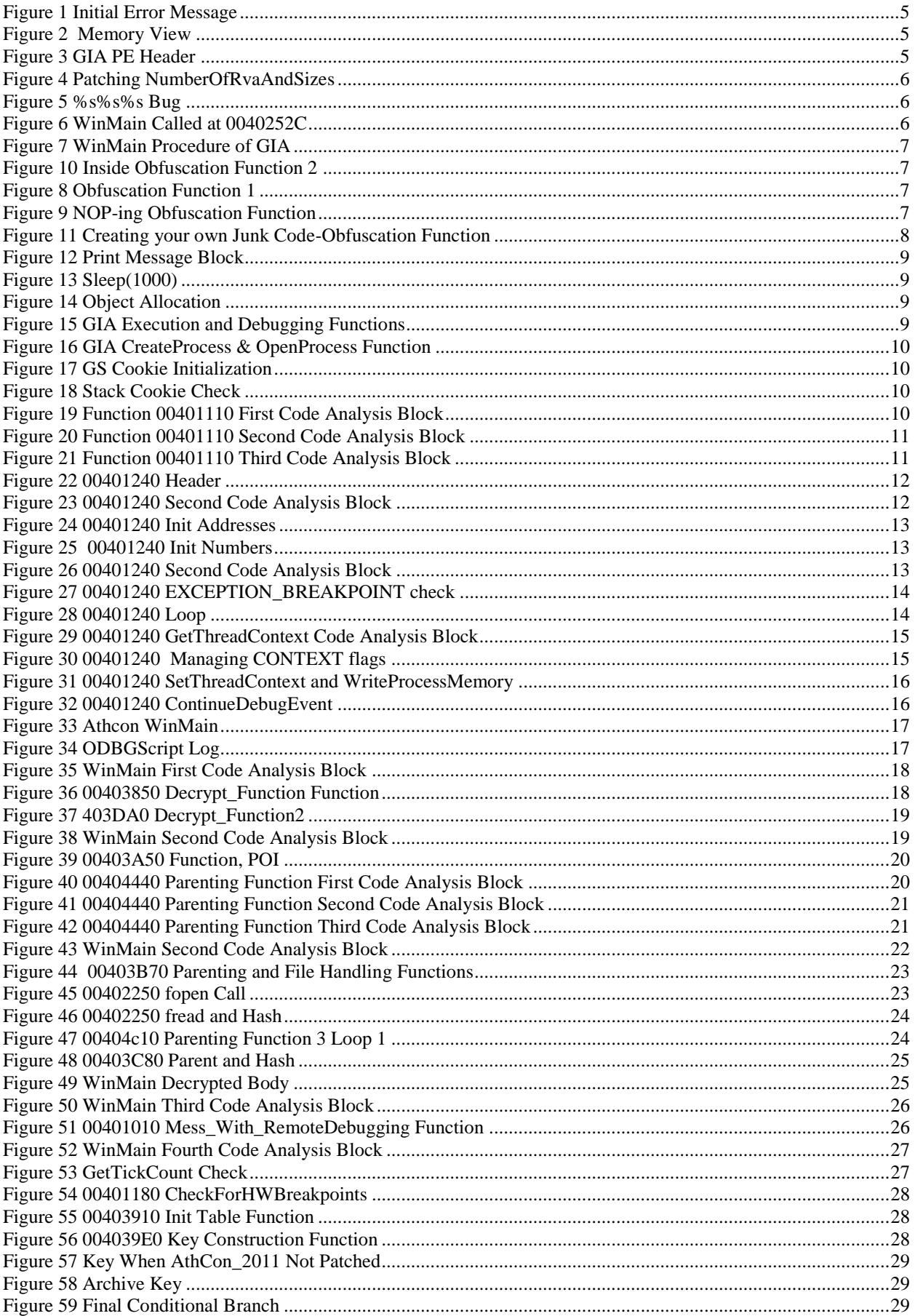

## **Chapter 1. Introduction**

<span id="page-3-0"></span>Hello and welcome to the submitted report document on Athcon 2011 Capture the Flag Reversing Part. This year's challenge includes three (3) files:

- 1. %s%s%sAthcon\_2011%s%s%s
- 2. %s%s%sGet\_It\_All%s%s%s.exe
- 3. Passes.rar

The solution requirements included inside the challenge archive state the following:

\*\*\*Solution\*\*\*: Find the password to unlock the Passes.rar file. In case you solve it, in order to claim the ticket you have to write a proper documentation about how you did it and the key points of the protection. In case you just send the correct password, you will \*not\* have the right to claim the ticket which will be given at the next person that will send a proper documentation along with a valid password.

Our laboratory includes:

- Windows 7 x 32 running on VirtualBox
- OllyDBG Debugger v1.10 (slightly modified)
- ODBGScript Plugin
- OllyAdvanced Plugin

In order to identify and explore the possible anti-reversing methodologies used in this challenge, all "additional" features incorporated with our tools were disabled prior to analysis.

This report is divided into two parts, first the analysis of %s%s%sGet. It All%s%s%s executable module in *[Chapter 2](#page-4-0)*, and then the analysis of %s%s%sAthcon\_2011%s%s%s module in [Chapter 3.](#page-16-0) Both chapters contain visual and textual information explaining the functionality of each module and its contribution to the challenge. Please note that each section must be read in the appearing order for a less confusing and clearer understanding. The final chapter of this report, [Chapter 4](#page-29-0) Appendix, contains the scripts and data structures used in this challenge. If something is unfamiliar to you or you believe that the scripts are poorly commented you will most likely find what you are looking within the two main chapters.

## **Chapter 2. Executable "%s%s%sGet\_It\_All%s%s%s.exe"**

<span id="page-4-0"></span>This chapter includes the analysis steps taken to identify the purpose of the *%s%s%sGet\_It\_All%s%s%s.exe* application which will be referred to as GIA for the remainder of this report. Before actually engaging in any actual analysis, we identified that the two files (excluding the .rar file) were actually PE executables. This led us to the conclusion that the GIA application was either a process loader or a dynamic linker.

#### <span id="page-4-1"></span>**2.1 Anti-Reversing Techniques**

Our first step was to load the GIA in Olly. Unfortunately we received the error message in *Figure 1* with Olly unexpectedly breaking inside the Windows loader procedure.

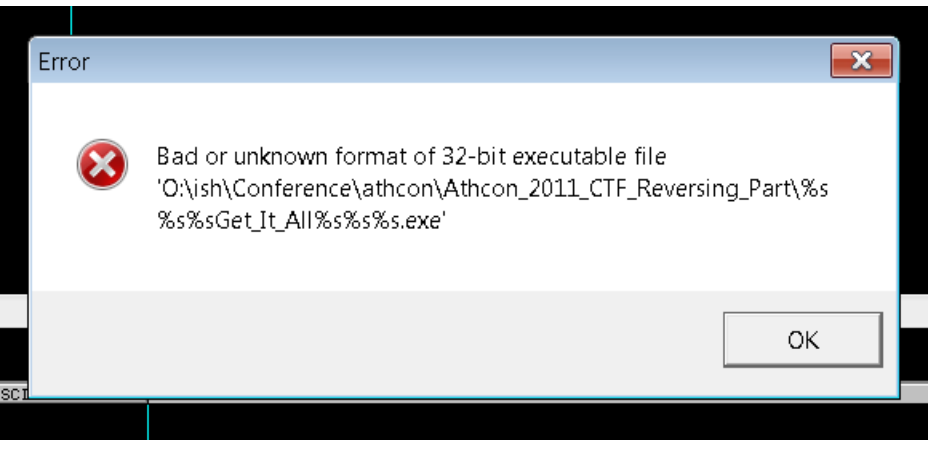

**Figure 1 Initial Error Message**

<span id="page-4-2"></span>Such an error indicates possible tampering with the executable's PE header. This can also be verified by opening the Memory View window in Olly, as shown in *Figure* 2. There are a number of tools and libraries (eg the pefile project) that identify inconsistencies with the PE header structure. However, we decided to stick with Olly and verify the PE header manually.

| <u>www.www.win.www.com</u><br>00160000 00001000<br>00170000 00067000<br>00400000 00007000 %%%%Ge                                                                                      | PE header                                                        | <b>I A AVIIIW</b><br>Priul RME<br>Map.<br>R<br>Imag R | <b>TIW</b><br>RWE<br>R<br>RWE                              | \Device\HarddiskVolume2\Windows\Sustem32\locale.nls |
|----------------------------------------------------------------------------------------------------|------------------------------------------------------------------|-------------------------------------------------------|------------------------------------------------------------|-----------------------------------------------------|
| 005F0000 00004000<br>72650000 00001000 MSUCR100 <br>72651000 000B1000 MSUCR100<br>72702000 00006000 MSUCR100 <br>72708000 00001000 MSUCR100 rsrc<br>72709000 00005000 MSUCR100 .reloc | PE header<br>code, import<br>.test<br>data<br>.data<br>resources | Priv RW<br>ImagiR<br>Inagl R<br>Imagi R<br>Inagl R    | RW<br><b>RWE</b><br><b>RWE</b><br><b>RWE</b><br><b>RWE</b> |                                                     |
| 74490000 00001000 MSUCP100                                                                                                    | relocations<br>PE header                                         | Inagl R<br>Inagl R                                    | <b>RWE</b><br>RWE                                          |                                                     |

**Figure 2 Memory View**

<span id="page-4-3"></span>During the header analysis we identified that the NumberOfRvaAndSizes element had an invalid value, as shown in *Figure 3*.

| 00400164        | 00100000             | DD 00001000                 | $SizeOfHeapCommit = 1000 (4096.1)$         |
|-----------------|----------------------|-----------------------------|--------------------------------------------|
| 00400168        | 00000000             | <b>DD 00000000</b>          | $LoaderFlags = 0$                          |
| 8848816CI       | 88880800             | DD 00088888                 | NumberOfRvaAndSizes = 88888 (559240.)      |
| 00400170        | <b>ининини</b>       | <b>DD 00000000</b>          | Export Table address = 0                   |
| 00400174        | 00000000             | DD<br>00000000              | Export Table size = 0                      |
| 88488178        | 00600000             | DD 0000035F8<br>DD 00000050 | Import Table address = 35F8                |
| 0040017C        |                      |                             | Import Table size = 50 (80.)               |
| 00400180        |                      | 00006000<br>DD.             | Resource Table address = 6000              |
| 00400184        | B4010000             | DD 000001B4                 | Resource Table size = $1B4$ (436.)         |
| 00400188        |                      | 00000000<br>DD.             | Exception Table address = $\theta$         |
| 0040018C        | 00000000<br>00000000 | 00 00000000                 | Exception Table size = $0$                 |
| 00400190        | 00000000             | <b>DD</b><br>00000000       | Certificate File pointer = $0$             |
| 00400194        | 00000000             | <b>DD 00000000</b>          | Certificate Table size = $\theta$          |
| 00400198        | 00000000             | DD 00000000                 | $Relocation$ Table address = 0             |
| 0040019C        | 00000000             | <b>DD 00000000</b>          | Relocation Table size = 0                  |
| 004001A0        | 60310000             | DD 00003160                 | Debug Data address = 3160                  |
| 004001A4        | 1C000000             | DD 0000001C                 | Debug Data size = $1C(28.1)$               |
| 004001A8        |                      | 00000000<br>DD              | Architecture Data address = 0              |
| 004001AC        | 88888888<br>88888888 | 00000000<br>DD.             | Architecture Data size = $\theta$          |
| 004001B0        | 00000000<br>00000000 | 00000000<br>ĐĐ              | Global Ptr address = $\theta$              |
| 004001B4        |                      | 00000000<br>DD.             | Must be 0                                  |
| 004001B8        | 00000000             | <b>DD 00000000</b>          | TLS Table address = $0$                    |
| 004001BC        | 00000000<br>28320000 | 00 00000000<br>00 00003228  | TLS Table size = 0                         |
| 004001C0        |                      |                             | Load Config Table address = 3228           |
| 004001C4        | 40000000             | DD.<br>00000040             | Load Config Table size = $40(64)$          |
| 004001C8        | 00000000             | <b>DD 00000000</b>          | Bound Import Table address = $\theta$      |
| 004001CC        | 00000000             | DD 00000000                 | Bound Import Table size = $0$              |
| 004001D0        | 00300000             | DD 00003000                 | Import Address Table address = 3000        |
| 004001D4        | 44010000             | DD 00000144                 | $Import$ Address Table size = $144$ (324.) |
| 004001D8        | 88888888             | DD 00000000                 | Delay Import Descriptor address = 0        |
| 004001DC        | 00000000             | 00000000<br>DD              | Delay Import Descriptor size = $\theta$    |
| 004001E0        |                      | 00000000<br>00000000<br>DD. | $COM+$ Runtime Header address = 0          |
| 004001E4        |                      | 'nп.                        | Import Address Table size = 0              |
| 884881E8        |                      | 00000000<br>00000000<br>ĐĐ  | Reserved                                   |
| 004001EC        |                      | DD                          | Reserved                                   |
| 004001F0        | 2Ē                   | DB<br>2E                    |                                            |
| 004001F1        | 746578               | ōв<br>74                    |                                            |
| 004001F2        |                      | ōВ<br>$\frac{65}{78}$       |                                            |
| 004001F3        |                      | ōв                          |                                            |
| 004001F4        | 74                   | ōв<br>74                    |                                            |
| 004001F5        | òó                   | ōв<br>00                    |                                            |
| 004001F6        | 00                   | DB<br>ØØ                    |                                            |
| 004001F7        | ŌŌ                   | -āā<br>DB                   |                                            |
| 004001F8        | ΘB                   | DВ<br>ΘB                    |                                            |
| 004001F9        | īō                   | ōВ<br>ĨĐ                    |                                            |
| 004001FA        | ōō                   | <b>DB</b><br>øø             |                                            |
| 004001FB        | āā                   | <b>DB</b><br>00             |                                            |
| <b>GG4GG1FC</b> | āā                   | <b>DR</b><br>ūй             |                                            |

<span id="page-4-4"></span>**Figure 3 GIA PE Header**

By default, this element displays the number of directory entries in the header and its value is equal to the defined IMAGE NUMBEROF DIRECTORY ENTRIES of the programmer's linker. For this specific executable, PE Header version and almost for all executables the number of entries is 16 decimal and 0x10 hexadecimal. To bypass this protection all we have to do is load our favorite hex editor navigate to the offset  $0x16C$  from the beginning of the file, since NumberOfRvaAndSizes Address =  $0040016c$  and BaseAddress = 00400000 therefore,

#### $0040016C - 00400000 = 16C$

and patch the number 0x00000010 in the appropriate little-endian format as shown in *Figure 4*.

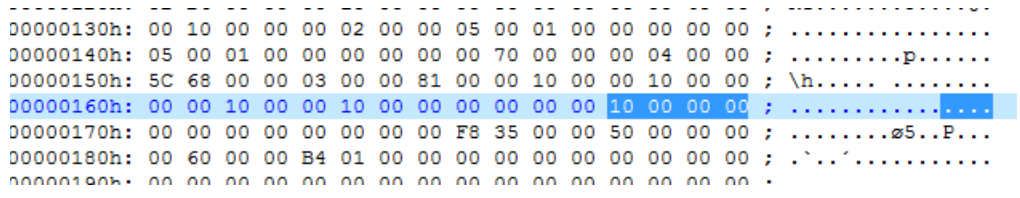

#### **Figure 4 Patching NumberOfRvaAndSizes**

<span id="page-5-0"></span>Reloading the executable we came across another issue that has to do with a bug in Olly debugger. That is the confusion of the interpreter when it comes across executables that contain the "%s%s%s" pattern in their name. This is shown in *Figure 5*.

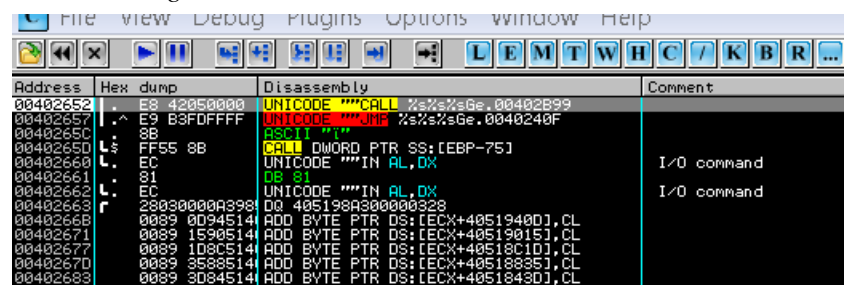

**Figure 5 %s%s%s Bug**

<span id="page-5-1"></span>To overcome this issue you might consider renaming the executable. However, that could be proven to be a bad solution since the author of this challenge would most likely have a reason for naming the files in such a way. Other proper solutions include using a plugin (such as OllyAdvanced) to repair the bug, or even running an additional analysis of this module using Analysis > Analyse Code. We decided to use the OllyAdvanced plugin that patches both of the NumberOfRvaAndSizes and format string issue.

The next step was to identify the actual WinMain function of the executable, since the entry point at 00402652 is the entry point of the compiler and linker generated executable file. In order to locate it, you mostly have to rely on experience. Once you load the code and hit the Entry Point, experience will tell you that this program was compiled using Visual Studio, next (for VS) you follow the jump instruction until you find the appropriate call matching the number of arguments and argument types for this compiler. The CALL to the WinMain function is illustrated in *Figure 6.*

| 00402512         |        |             | 880D F430400 MOV ECX.DWORD PTR DS:IK&MSVCR100.__init( MSVCR100.__initenv |         |
|------------------|--------|-------------|--------------------------------------------------------------------------|---------|
| 00402518         |        | 8901        | MOV DWORD PTR DS:[ECX].EAX                                               |         |
| 0040251A         |        |             | FF35 7450400 PUSH DWORD PTR DS:[405074]                                  |         |
| 00402520         | ٠      |             | FF35 7850400 PUSH DWORD PTR DS:[405078]                                  |         |
| 00402526         | ٠      |             | FF35 7050400 PUSH DWORD PTR DS:[405070]                                  |         |
| 00402520         |        | E8 EFF9FFFF | CALL %s%s%sGe.00401F20                                                   |         |
| 00402531         |        | 83C4 0C     | ADD ESP 0C                                                               |         |
| 00402534         | ٠      |             | A3 88504000   MOV DWORD PTR DS:[405088].EAX                              |         |
| 00402539         |        |             | 391D 7C50400 CMP DWORD PTR DS:[40507C].EBX                               |         |
| 0040253F         | $\sim$ | 75 37       | SHORT %s%s%sGe.00402578                                                  |         |
| 88482541         |        | 50          | <b>PUSH EAX</b>                                                          | Fstatus |
| 00402542         |        |             | FF15 F8304000 <mark>CALL</mark> DWORD PTR DS:[<&MSVCR100.exit>]          |         |
| <b>GG4G2548L</b> |        | SR45 FC     | MOULEOY DHORD PTR SS. FERR-141                                           |         |

**Figure 6 WinMain Called at 0040252C**

<span id="page-5-2"></span>Viewing the WinMain function we immediately understand that the program is constructed in such a way thus confusing the recursive traversal algorithm used by OllyDBG. This algorithm identifies control transfer instructions such as branches (JMP, JNE, JE, etc), procedure CALL and RET instructions during the sequential analysis of the code and once they are reached, the analysis continues at the address pointed by them. The resulting code inside the WinMain procedure is illustrated in *Figure 7*.

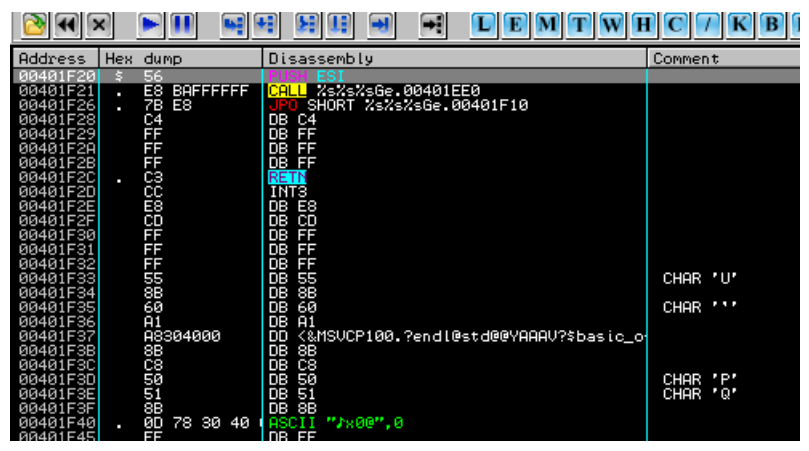

**Figure 7 WinMain Procedure of GIA**

<span id="page-6-0"></span>Following the first call (see *Figure* 8) we come across a function that alters the dword element pointed by the stack register by adding the number 1 to it. That element is actually the return address to the caller procedure right after the CALL instruction. Therefore, by adding the number one to the return address the program is instructed to return one byte after the address specified by the CALL instruction from the caller procedure thus skip one byte.

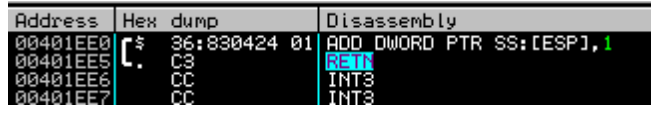

#### **Figure 8 Obfuscation Function 1**

This technique, other than the fact that it confuses OllyDBG's code analyzer, it also confuses it's tracing mechanisms since stepping over the call involves placing a breakpoint at the next instruction, which is skipped when

returning from that function. Therefore, the breakpoint would never be hit and the program will continue execution. The usage of such functions can be proven quite annoying during the dynamic analysis process which requires single stepping through the code and identifying its purpose. In order to avoid accidentally stepping over such a call you would have to replace them with the appropriate NOP instructions. In this case, we'll have to remove the CALL instruction which is 5 bytes long, plus the number of bytes it skips which is 1 byte as shown in *Figure 8*.

Replacing the obfuscation function call and an additional byte with the 6 NOP instructions, another function call reveals itself (see *Figure 9*). Following the CALL (see *Figure 10*) we come across a similar function to the one seen in *Figure 8*.

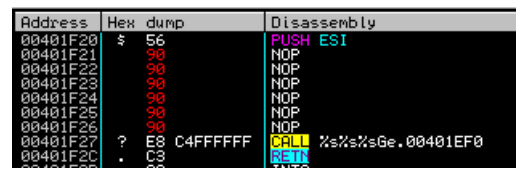

**Figure 9 NOP-ing Obfuscation Function**

This function CALLS the first function we've seen in *Figure 8*, skips the single byte after the CALL which is translated as a PUSHAD instruction, then adds the number two to the return address pointed by the stack register. Therefore, this function whenever called, skips the next two bytes from the return address specified by the CALL instruction. In order to remove this obfuscation function we'd have to replace 5 bytes for the CALL instruction and

<span id="page-6-1"></span>the 2 bytes skipped. Doing this reveals another obfuscation instruction that skips the next 3 bytes; replacing that reveals the actual code. However, such obfuscation calls exist in most parts of the program and can be proven to be extremely annoying during analysis.

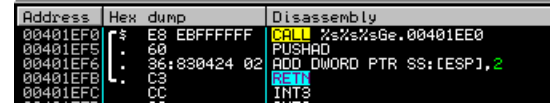

**Figure 10 Inside Obfuscation Function 2**

Coding your own obfuscation function is not that hard; all you have to do is instruct the compiler to skip the standard function header and footer instructions that deal with frame instantiation by declaring the function as "naked" and finally adding the necessary assembly instructions.

```
#define add2junks obfuscate_2(); __asm _emit 0x43 __asm _emit 0x60
void __declspec(naked) obfuscate_2()
{
       \equiv asm {
               add dword ptr [esp], 2
        }
}
void foo(void)
{
       //code omitted
       add2junks;
       //code omitted 
}
```
**Figure 11 Creating your own Junk Code-Obfuscation Function**

Removing each of the obfuscation functions manually can be proven to be a time consuming process. Therefore, using the ODBGScript plugin we wrote a script (see [Get\\_It\\_All De-obfuscation Script for](#page-29-1)  [ODBGScript](#page-29-1) in Appendix) that automatically de-obfuscates the GIA executable. We've identified the following obfuscation functions shown in *Table 1* and by retrieving the list of references to those functions we made the appropriate patches.

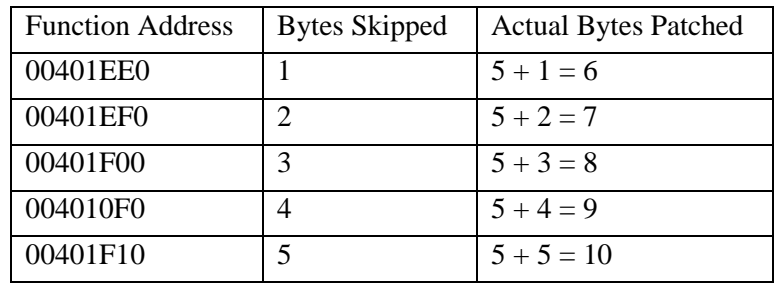

#### **Table 1 Obfuscation Function Addresses**

By running the script multiple times (about 5 times) until no references to the above functions are found we've managed to successfully remove the obfuscation protection of GIA.

### <span id="page-7-0"></span>**2.2 GIA Analysis**

Our initial analysis began by inspecting all references to external library functions and strings. However, the biggest proportion of anti-reversing techniques attempt to eliminate such information by dereferencing or dynamically loading them. In the case of GIA we can easily identify (after removing any obfuscation traces) a number of key API functions calls such as:

- 1. CreateProcessA <http://msdn.microsoft.com/en-us/library/ms682425%28v=vs.85%29.aspx>
- 2. OpenProcess <http://msdn.microsoft.com/en-us/library/ms684320%28v=vs.85%29.aspx>
- 3. WaitForDebugEvent <http://msdn.microsoft.com/en-us/library/ms681423%28v=vs.85%29.aspx> 4. GetThreadContext
- <http://msdn.microsoft.com/en-us/library/ms679362%28v=vs.85%29.aspx>
- 5. SetThreadContext <http://msdn.microsoft.com/en-us/library/ms680632%28v=vs.85%29.aspx>
- 6. WriteProcessMemory <http://msdn.microsoft.com/en-us/library/ms681674%28v=vs.85%29.aspx>
- 7. ContinueDebugEvent <http://msdn.microsoft.com/en-us/library/ms679285%28v=vs.85%29.aspx>

Reviewing the purpose of these functions one can easily deduct the functionality of GIA as a loader program that executes a process and acts as a debugger for it.

We began our dynamic analysis by reviewing the code step by step beginning from the WinMain function. The first instruction block we came across (illustrated in *Figure 12*) deals with printing out the message "Hello Reverser...so you think you can get it all?!?! (Athcon 2011 - CTF)".

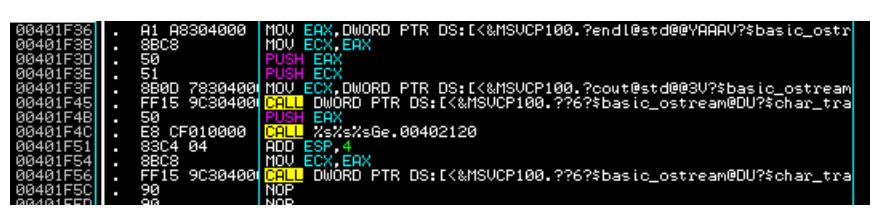

**Figure 12 Print Message Block**

<span id="page-8-0"></span>The second instruction block (see *Figure 13*) instructs the system to pause the thread for 0x3E8 (=1000) milliseconds using the Sleep function.

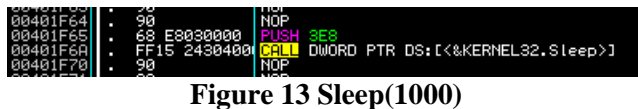

<span id="page-8-1"></span>The next block (see *Figure* 14) is not that interesting since it appears to initialize a class object. We will later see that this object is essentially used for storing information such as the child's process handle, the thread's context retrieved using the GetThreadContext function and so on. For the moment all we need to know is that the size of this class/object is equal to  $0x3A4$  (=932) bytes. We note down the address of the allocated object in order to observe and understand its structure.

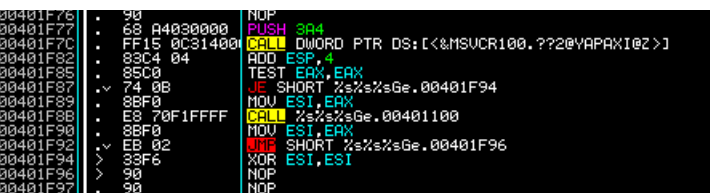

**Figure 14 Object Allocation**

<span id="page-8-2"></span>The final code analysis block (see *Figure* 15) is our main point of interest for this program. It invokes two functions responsible for creating the process and debugging it, thus communicating the required information for the execution of %s%s%sAthcon\_2011%s%s%s. The final pages of this chapter will explore that process in detail revealing some of the secrets behind the anti-reversing protections of this challenge.

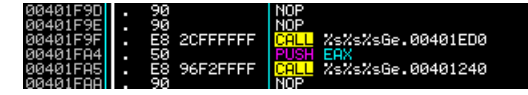

**Figure 15 GIA Execution and Debugging Functions**

<span id="page-8-3"></span>Having noted the address allocated for the identified object, we follow the call located at 00401F9F which leads into a stub function (possibly a constructor). Following the second call we reach the entry point of the header-less function located at 004011E0 (shown in *Figure 16*). The first three instructions handle spilling the EBX register to the stack and moving the value in EAX into the EBX and ECX registers. EAX contains the pointer to the allocated object given by the code analysis block in *Figure 14* and assigned to during the execution of the stub function in 00401ED0.

There are two CALL instructions inside this function, the first is still unknown to us at the moment and appears to be calling a function within the current executable module. The second one appears to be calling an address, within the Import Address Table of the executable located at 00403000, which points to the OpenProcess function inside the kernel32.dll module.

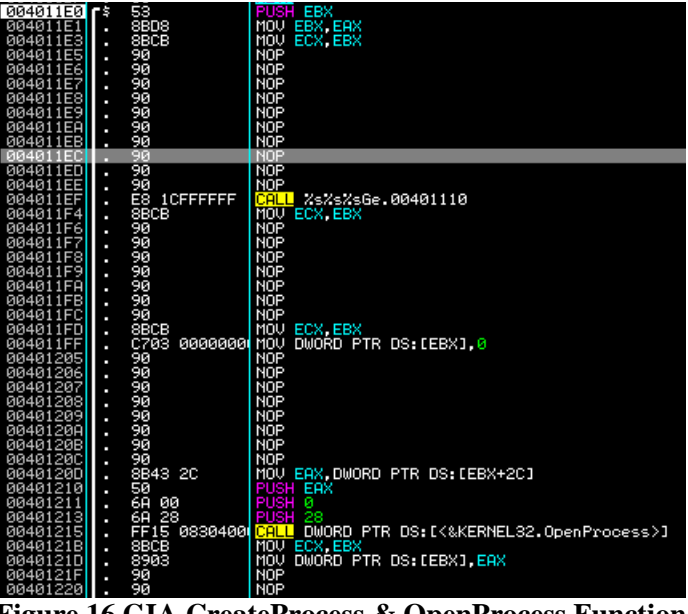

**Figure 16 GIA CreateProcess & OpenProcess Function**

<span id="page-9-0"></span>Following the first CALL instruction we land in a function, protected by the /GS buffer security check cookie. *Figure 17* and *18* display the initialization and checking process of the cookie. The GS protection in this function reveals the existence of local buffer arguments or buffer manipulation intends, with the most likely scenario being a string initialization used when creating the %s%s%sAthcon\_2011%s%s%s process.

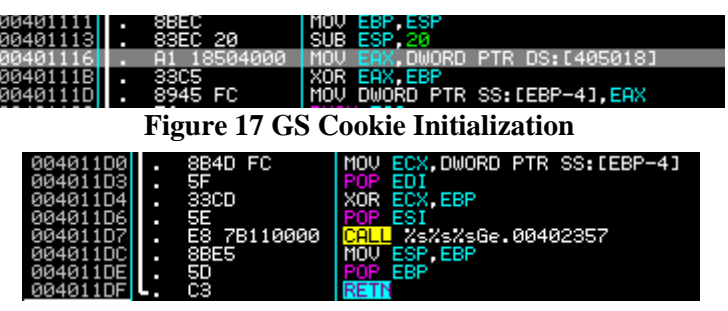

**Figure 18 Stack Cookie Check**

<span id="page-9-2"></span><span id="page-9-1"></span>The first code analysis block we define (see *Figure 19*) loads to ESI the address of EBX+34 (EBX containing the base address of the allocated object and was assigned to in 004011E1, see *Figure 16*) and assigns the value  $0x44$  (=68) to it. Additionally, the same element pointed to by ESI has  $0x44$  of its bytes set to 0x00 using the memset function. This reveals that the element at unknown\_object+34 is most likely a buffer of size 48 and possibly a DWORD array of 17 elements.

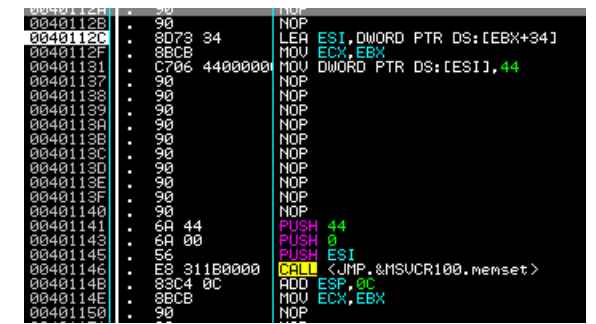

<span id="page-9-3"></span>**Figure 19 Function 00401110 First Code Analysis Block**

The next code analysis block handles the rest of the initializations for the unknown object. EDI is set to the address of EBX+24 (base address of allocated object) and the four adjacent DWORD values are set to the value of EAX that was XORed at the beginning of this block. Additionally the DWORD value pointed to by EBX+60 as well as the WORD value pointed to be EBX+64 are set to 1.

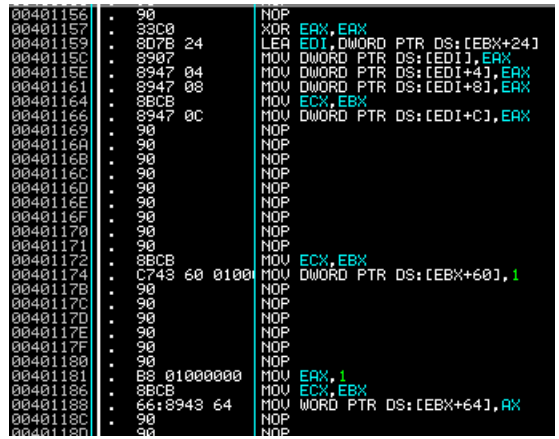

**Figure 20 Function 00401110 Second Code Analysis Block**

<span id="page-10-0"></span>The next code analysis block (see *Figure 21*) contains a "string" class type initialization function ( CALL 004010C0) which allocates a string structure and copies to it the "%s%s%sAthcon\_2011%s%s%s" ASCII string. Next the CreateProcessA API function is called with the following arguments:

CreateProcessA(

lpApplicationName = "%s%s%sAthcon\_2011%s%s%s", lpCommandLine = NULL, lpProcessAttributes = NULL, lpThreadAttributes = NULL,, bInheritHandles = TRUE, dwCreationFlags = DEBUG\_PROCESS | CREATE\_SUSPENDED,  $lpEnvironment = NULL,$ lpCurrentDirectory = NULL,  $lpStartupInfo = unknown_struct + 24$  $lpProcessInformation = uknown<sub>stru</sub>$ 

);

Therefore we deduct that the element at *unknown\_struct+34* is a STARTUPINFO structure and the element at *unknown\_struct+34* is a PROCESS\_INFORMATION structure. Finally, the next CALL to function 00401A30 doesn't appear to be doing anything worth mentioning. Exiting this function the GS stack cookie is checked for any possible stack based overflows, the stack is rebalanced and the function returns to its caller.

| 00401195 | ı | 90                     | NOP                                                   |                |
|----------|---|------------------------|-------------------------------------------------------|----------------|
| 00401196 | ı | 8D75 E0                | LEA<br>ESI.DWORD PTR SS:[EBP-20]                      |                |
| 00401199 | ٠ | 8BC3                   | MOU EAX EBX                                           |                |
| 0040119B | ٠ | 20FFFFFFF<br>E8        | %%%%SGe.004010C0                                      |                |
| 004011A0 | ٠ | 57                     | PUSH<br>EDI                                           |                |
| 004011A1 | ٠ | 8D4B 34                | LEA<br>ECX.DWORD PTR DS:[EBX+34]                      |                |
| 004011A4 |   | 51                     | <b>PUSH ECX</b>                                       |                |
| 004011A5 | ٠ | 6A<br>øø               | PUSH <sub>0</sub>                                     |                |
| 004011A7 | ٠ | øø<br>6A               | PUSH <sub>8</sub>                                     |                |
| 004011A9 |   | 05<br>6А               | PUSH <sub>5</sub>                                     |                |
| 004011AB | ٠ | 6A<br>01               | <b>PUSH</b>                                           |                |
| 004011AD | ٠ | øø<br>6A               | PUSH <sub>8</sub>                                     |                |
| 004011AF |   | øø<br>6A               | PUSH <sub>8</sub>                                     |                |
| 004011B1 |   | ØØ<br>6A               | <b>PUSH</b><br>ø                                      |                |
| 004011B3 | т | 98080000<br>E8         | %s%s%sGe.00401A50                                     |                |
| 004011B8 | ı | 50                     | <b>PUSH</b><br>EAX                                    | ModuleFileName |
| 004011B9 |   | 0030400<br><b>FF15</b> | PTR DS:IK&KERNEL32.CreateProdLCreateProcessA<br>DWORD |                |
| 004011BF | ı | 8BFE                   | EDI ESI<br>MOU                                        |                |
| 004011C1 | т | 6800000<br>E8          | %s%s%sGe.00401A30                                     |                |
| 004011C6 |   | 8BCB                   | MOU<br>ECX EBX                                        |                |
| 00401108 |   | 90                     | <b>NOP</b>                                            |                |
| 00401109 | ٠ | 90                     | NOP                                                   |                |

<span id="page-10-1"></span>**Figure 21 Function 00401110 Third Code Analysis Block**

Revisiting *Figure 16* we can clearly identify the call to OpenProcess with the following arguments: OpenProcess(

```
dwDesiredAccess = VM OPERATION | VM_WRITE,
bInheritHandle = FALSE,
dwProcessId = EBX + 2C
```
);

Where EBX+2C contains the dwProcessId given by the PROCESS\_INFORMATION structure set by the CreateProcessA function. Additionally, the result of OpenProcess ( returned in EAX ) is stored inside the first element of the *unknown\_structure*. Finally, the process returns to the stub function which returns to WinMain preserving the OpenProcess result in EAX.

#### <span id="page-11-0"></span>**2.3 Function 00401240**

Next the value of EAX is PUSHed as an argument to the function located at 00401240 ( see *Figure 15* ) which is executed next. This function's header (see *Figure 22*) reveals three things; the first being the large number of allocated bytes inside the stack ( SUB ESP, 0x220 ), second the initialization of a GS stack cookie and third the storage of the first argument ( EBP+8 ) inside the first declared local variable (EBP-220).

|          |    | --                       | . <del>. .</del>                            |
|----------|----|--------------------------|---------------------------------------------|
| 00401260 |    | 90                       | NOP.                                        |
| 0040125A | п  |                          | 8985 E0FDFFF MOV DWORD PTR SS:[EBP-220].EAX |
| 00401258 | п  | 8BCE                     | MOU ECX.ESI                                 |
| 00401257 | п  | 57                       | PUSH <b>EDI</b>                             |
|          | п  |                          |                                             |
| 00401256 |    | 53                       | PUSH EBX                                    |
| 00401253 | п  | 8B45 08                  | MOV EAX DWORD PTR SS:[EBP+8]                |
| 00401250 | п  | 8945 FC                  | MOV DWORD PTR SS:[EBP-4],EAX                |
| 0040124E | п  | 33C5                     | XOR EAX, EBP                                |
| 00401249 | п  | A1 18504000              | MOV EAX.DWORD PTR DS: [405018]              |
| 00401243 | п  | 81EC 2002000 SUB ESP 220 |                                             |
| 00401241 | п  | 8BEC                     | MOU EBP.ESP                                 |
| 00401240 | \$ | 55                       | PUSH EBP                                    |
|          |    |                          |                                             |
| 0040123F |    | СC                       | INT3                                        |

**Figure 22 00401240 Header**

<span id="page-11-1"></span>The second code analysis block for this function initializes the second *unknown\_struct+4* element (ESI+4) and two local variables at EBP-21C and EBP-218 to NULL by XORing EDI with itself and assigning it to them.

| <b>AA+AISP4</b> | Π | эυ   |          | יטויו      |         |                            |
|-----------------|---|------|----------|------------|---------|----------------------------|
| 00401268        | Π | 33FF |          | XOR        | EDI EDI |                            |
| 0040126A        | Ξ | 8BCE |          | MOV        | ECX ESI |                            |
| 00401260        | Π | 897E | 04       | MOV        |         | DWORD PTR DS:[ESI+4],EDI   |
| 0040126F        |   | 90   |          | NOP        |         |                            |
| 00401270        | Π | 90   |          | NOP        |         |                            |
| 00401271        | Π | 90   |          | NOP        |         |                            |
| 00401272        | Π |      |          |            |         |                            |
|                 | Π | 90   |          | NOP        |         |                            |
| 00401273        | π | 90   |          | <b>NOP</b> |         |                            |
| 00401274        | π | 90   |          | <b>NOP</b> |         |                            |
| 00401275        | π | 90   |          | NOP        |         |                            |
| 00401276        | π | 90   |          | NOP        |         |                            |
| 00401277        | π | 90   |          | <b>NOP</b> |         |                            |
| 00401278        | π | 90   |          | <b>NOP</b> |         |                            |
| 00401279        | п | 8BCE |          | MOV        | ECX ESI |                            |
| 0040127B        | Ξ | 89BD | E4FDFFFF | MOV        |         | DWORD PTR SS:[EBP-21C],EDI |
| 00401281        | Ξ | 90   |          | NOP        |         |                            |
| 00401282        | Ξ | 90   |          | <b>NOP</b> |         |                            |
| 00401283        | Ξ | 90   |          | NOP        |         |                            |
| 00401284        | Ξ | 90   |          | NOP        |         |                            |
| 00401285        |   | 90   |          | <b>NOP</b> |         |                            |
| 00401286        | π | 90   |          | <b>NOP</b> |         |                            |
| 00401287        | п | 90   |          | NOP        |         |                            |
| 00401288        | π | 8BCE |          | MOV        | ECX ESI |                            |
| 0040128A        | п | 90   |          | <b>NOP</b> |         |                            |
| 0040128B        | ٠ | 90   |          | <b>NOP</b> |         |                            |
| 0040128C        | п |      |          |            |         |                            |
|                 | Π | 90   |          | NOP        |         |                            |
| 0040128D        | Π | 90   |          | <b>NOP</b> |         |                            |
| 0040128E        | п | 90   |          | <b>NOP</b> |         |                            |
| 0040128F        | Π | 90   |          | <b>NOP</b> |         |                            |
| 00401290        | Π | 8BCE |          | MOV        | ECX ESI |                            |
| 00401292        | Ξ | 89BD | E8FDFFFF | MOV        |         | DWORD PTR SS:[EBP-218],EDI |
| 00401298        | Π | 20   |          | NOP        |         |                            |
|                 |   |      |          |            |         |                            |

**Figure 23 00401240 Second Code Analysis Block**

<span id="page-11-2"></span>Next, the function initializes a set of addresses (see *Figure* 24) and numbers (see *Figure 25*) by storing them inside the pre-allocated stack space for local variables. Tracing your debuggee up to the point located right after the initialization allows you to view a nicely structured memory dump of the initialized variables.

The second analysis block contains a number of debugging API calls. First, the thread id given in *unknown\_struct+28* (ESI+28) which contains the handle hThread retrieved by the CreateProcessA PROCESS\_INFORMATION structure is send to the ResumeThread API function thus resuming the created process. Next, the WaitForDebugEvent API is called with the *unknown\_struct+78* (ESI+78) as a pointer to a DEBUG\_EVENT structure and -1 representing the INFINITE waiting time thus blocking the current GIA thread until a debug event occurs.

<span id="page-12-1"></span><span id="page-12-0"></span>

| C785<br>C785<br>8B2E4000<br>004012B3<br>F4FEFFFF<br>F8FEFFFF<br>882E4000<br>F92E4000<br>SB2F4000<br>004012BD<br>004012C7<br>p<br>C785<br><b>FCFEFFFF</b><br>٠<br><b>OOFFFFFF</b><br>004012D1<br>004012DB<br>004012E5<br>C785<br>p<br>912F4888<br>973348888<br>763348888<br>763348888<br>0822F48888<br>0822F48888<br>882F48888<br>04FFFFFFF<br>08FFFFFFF<br>C785<br>C785<br>٠<br>p<br>004012EF<br>C785<br>OCFFFFFF<br>10FFFFFF<br>14FFFFFFF<br>10FFFFFFF<br>п<br>004012F9<br>C785<br>p<br>00401303<br>C785<br>C785<br>p<br>0040130D<br>p<br>00401317<br>C785<br>E<br>4A2F4000<br>00401321<br>0040132B<br>C785<br>p<br>182F4000<br>B52F4000<br>B0304000<br>C785<br>C785<br>٠<br>00401335<br>p<br>0040133F<br>C785<br>E<br>00401349<br>ER304000<br>19314000<br>5C314000<br>D6324000<br>C785<br>p<br>34FFFFFFF<br>38FFFFFFF<br>00401353<br>0040135D<br>C785<br>C785<br>p<br>p<br>00401367<br>C785<br><b>3CFFFFFFF</b><br>p<br>40FFFFFF<br>13334000<br>00401371<br>C785<br>p<br>53334000<br>0040137B<br>C785<br>44FFFFFFF<br>п | 99: [EBP-1001, %%%%%6e.00402EBP<br>99: [EBP-1001, %%%%%6e.00402EBP<br>99: [EBP-1001, %%%%6e.00402EBP<br>99: [EBP-1001, %%%%6e.00402EBP<br>99: [EBPP-F01, %%%%6e.00402F91<br>99: [EBPP-F01, %%%%6e.004029917<br>99: [EBPP-F41, %%%%6e.00403397<br>99<br>MOV<br>DWORD<br><b>PTR</b><br>PTR<br>MOV DWORD<br>MOV DWORD<br><b>PTR</b><br>MOU DWORD PTR<br>MOV DWORD PTR<br>MOV DWORD PTR<br>MOV DWORD<br>PTR<br>PTR<br>MOV DWORD<br>PTR<br>PTR<br>MOV DWORD<br>MOV DWORD<br>PTR<br>PTR<br>MOV DWORD<br>MOÙ DWORD PIR<br>MOU DWORD PIR<br>MOU DWORD PIR<br>PTR<br>PTR<br>MOV DWORD<br>PTR<br>PTR<br>MOV DWORD<br>MOV DWORD<br>MOU DWORD<br><b>PTR</b><br>PTR<br>MOV DWORD<br><b>DWORD PTR</b><br>MOV<br>Figure 24 00401240 Init Addresses |
|----------------------------------------------------------------------------------------------------|----------------------------------------------------------------------------------------------------|
| C785 ECFDFFFF 95050000<br>C785 F0FDFFFF B8050000<br>004014F5<br>004014FF<br>p<br>C785<br>00401509<br>F4FDFFFF<br>٠<br>00401513<br>C785<br>p                                                                                                    | 77050000<br>35050000                                                                                                    |
| FØFDFFFF<br>FCFDFFFF<br>ØGEEFFFF<br>0040151D<br>00401527<br>C785<br>C785<br>٠<br>٠<br>00401531<br>E                                                                                                    |                                                                                                    |
| C785<br>C785<br>C785<br>C785<br>04FEFFFF<br>08FEFFFFF<br>10FEFFFFF<br>10FEFFFFF<br>0040153B<br>00401545<br>p<br>п<br>0040154F<br>п<br>00401559<br>Ξ                                                                                                    | 78080000                                                                                                    |
| C785<br>C785<br>C785<br>C785<br>14FEFFFF<br>18FEFFFF<br>20FEFFFFF<br>00401563<br>p<br>0040156D<br>п<br>00401577<br>п<br>00401581                                                                                                    |                                                                                                    |
| C785<br>C785<br>C785<br>C785<br>24FEFFFF<br>28FEFFFF<br>30FEFFFFF<br>30FEFFFFF<br>p<br>0040158B<br>p<br>00401595<br>p<br>0040159F<br>п<br>004015A9                                                                                                    | $\begin{array}{r} 786860000 \\ 86869000 \\ 180700000 \\ 180700000 \\ 180700000 \\ 96660000 \\ 76660000 \\ 7670600000 \\ 240600000 \\ 240600000 \\ 240600000 \\ 240600000 \\ 240600000 \\ 240600000 \\ 240600000 \\ 2500000 \\ 2600000 \\ 27000000 \\ 2800000 \\ 2900000 \\ 290$                                                                                                    |
| C785<br>C785<br>C785<br>C785<br>34FEFFFF<br>38FEFFFFF<br>30FEFFFFF<br>Ξ<br>004015B3<br>٠<br>004015BD<br>p<br>40FEFFFF<br>004015C7<br>п                                                                                                    | 6D040000<br>2D040000<br>00040000                                                                                                    |
| 44FEFFFF 13090000<br>48FEFFFF CD080000<br>4CFEFFFF 8B080000<br>004015D1<br>Č785<br>C785<br>C785<br>p<br>004015DB<br>٠<br>004015E5                                                                                                    | DWORD PTR SS: LEBP-1B41, 88B<br>MOV                                                                                                    |
| 8B4E 28                                                                                                    | Figure 25 00401240 Init Numbers<br>MOV ECX,DWORD PTR DS:[ESI+28]<br><mark>PUSH</mark> ECX                                                                                                    |
| 00401793<br>00401796<br>00401797<br>0040179F<br>0040179F<br>51<br>FF15 20304000<br>8BCE<br>Ξ<br>π                                                                                                    | CALL DWORD PTR DS: [<&KERNEL32.ResumeThread>]<br>MOU ECX, ESI                                                                                                    |
| 90<br>٠<br>90<br>00401780<br>π<br>90<br>90<br>004017A1<br>٠                                                                                                    | NOP<br><b>NOP</b>                                                                                                    |
| 004017A2<br>004017A3<br>п<br>9Ō<br>٠<br>90                                                                                                    | <b>NOP</b><br><b>NOP</b><br>NOP                                                                                                    |
| 00401784<br>00401785<br>$\mathbf{\ddot{}}$<br>8BCE<br>004017A7<br>004017A8<br>p                                                                                                    | MOU<br>ECX, ESI<br><b>NOP</b>                                                                                                    |
| 90<br>90<br>Ξ<br>004017A9<br>Äй                                                                                                    | NOP<br><b>NOP</b><br><b>NOP</b>                                                                                                    |
| 90<br>90<br>004017AB<br>Π<br>004017AC<br>п<br>90<br>004017AD                                                                                                    | NOP<br><b>NOP</b><br><b>NOP</b>                                                                                                    |
| 90<br>004017AE<br>π<br>90<br>004017AF<br>п                                                                                                    | NOP<br><b>NOP</b>                                                                                                    |
| 90<br>004017B0<br>π<br>6A<br>004017B1<br>FF<br>004017B3<br>8D7E 78<br>п                                                                                                    | NOP<br>PUSH<br>- 1<br>LEA EDI,DWORD PTR DS:[ESI+78]                                                                                                    |
| 004017B6<br>57<br>π<br>004017B7<br>FF 15<br>18304000<br>п<br>004017BD<br>8BCE                                                                                                    | <u>PUSH</u> EDI<br>CALL<br>DWORD PTR DS: [<&KERNEL32.WaitForDebugEvent>]<br>MOU ECX, ESI                                                                                                    |
| 004017BF<br>90<br>Π<br>90<br>00401700<br>٠                                                                                                    | NOP<br><b>NOP</b>                                                                                                    |
| 90<br>004017C1<br>Ξ<br>90<br>00401702<br>004017C3<br>90<br>п                                                                                                    | <b>NOP</b><br><b>NOP</b><br>NOP                                                                                                    |
| 90<br>00401704<br>π<br>00401705<br>90<br>π<br>00401706                                                                                                    | <b>NOP</b><br>NOP<br>CMP DWORD PTR DS:[EDI],5                                                                                                    |
| 833F<br>8BCE<br>05<br>Π<br>00401709<br>π<br>004017CB<br>0F84<br>C5010000<br>۵Ń                                                                                                    | MOV<br>  ECX,ESI<br>%s%s%sGe.00401996                                                                                                    |
| 004017D1<br>90<br>π<br>90<br>004017D2<br>004017D3<br>90<br>π                                                                                                    | NOP<br><b>NOP</b><br>NOP                                                                                                    |
| 00401704<br>90<br>π<br>004017D5<br>90<br>٠<br>90<br>004017D6                                                                                                    | NOP<br><b>NOP</b><br><b>NOP</b>                                                                                                    |
| 004017D7<br>90<br>π<br>90<br>004017D8                                                                                                    | NOP<br>NOP                                                                                                    |
| 004017D9<br>90<br>π<br>004017DA<br>8B96 80000000<br>004017E0<br>52<br>π                                                                                                    | NOP<br>MOV EDX,DWORD PTR DS:[ESI+80]                                                                                                    |
| 6A<br>004017E1<br>00<br>π<br>004017E3<br>6Ĥ<br>5A<br>π<br>FF15 10304000<br>004017E5                                                                                                    | PUSH EDX<br>PUSH 0<br><u>PUSH</u> 5A<br>DWORD PTR DS:[<&KERNEL32.OpenThread>]<br>CALL                                                                                                    |
| Ξ<br>8BCE<br>004017EB<br>π<br>8946<br>004017ED<br>004017E0<br>04<br>oø                                                                                                    | MOV ECX,ESI<br>MOV DWORD PTR DS:[ESI+4],EAX<br>NOP                                                                                                    |

<span id="page-12-2"></span>**Figure 26 00401240 Second Code Analysis Block** 

Next, the DWORD value pointed to by EDI which is the first element dwDebugEventCode of the DEBUG EVENT structure is checked against number 5 (EXIT PROCESS DEBUG EVENT) and if equal the code jumps to the location 00401996 which exits the function.

The next call to OpenThread receives the dwThreadId (ESI+80) located inside *unknown\_struct+80* (after the call to WaitForDebugEvent), with a FALSE (0) bInheritHandle and THREAD SUSPEND RESUME, THREAD GET CONTEXT, THREAD SET CONTEXT and THREAD\_QUERY\_INFORMATION flags set in dwDesiredAccess. The result is stored inside *unknown\_struct+4*.

Next (see *Figure 27*), the element at location *unknown struct+84* (ESI+84), which resides within the DEBUG EVENT structure and contains the first element of the union "u" which is an EXCEPTION\_RECORD structure inside a EXCEPTION\_DEBUG\_INFO structure with element name ExceptionCode, is checked with the value 80000003 that stands for the EXCEPTION BREAKPOINT definition. If the two checking values are not equal then the code branches at location 0040195F where the DBG\_EXCEPTION\_NOT\_HANDLED message is send back to the system.

| 004017F7  . 81BE 84000000 03000080   CMP DWORD PTR DS:[ESI+84],80000003<br>$00401801$ . 8BCE<br>$00401803$ $\sim$ 0F85 56010000<br>L NOP<br>0.0401809 | II MOV ECX ESI<br><b>1 JNZ ZsZsZsGe.0040195F</b> |
|----------------------------------------------------------------------------------------------------|--------------------------------------------------|
|----------------------------------------------------------------------------------------------------|--------------------------------------------------|

**Figure 27 00401240 EXCEPTION\_BREAKPOINT check**

<span id="page-13-0"></span>If the exception code is equal to a breakpoint then the program enters a looping state (see *Figure 28*) in which the value inside *unknown* struct+90 (ESI+90) that contains the ExceptionAddress pointer is checked against the local DWORD address elements beginning from EBP-10C and ending at EBP-8. You can clearly see that EDI acts as a counter and an array index pointer calculating the location of each element by multiplying the number of DWORDs (since each element is of DWORD length) to the address of the first element. (see 00401827 CMP EAX, DWORD PTR SS:[EBP+**EDI\*4**-10C]). If no such item is found then the program branches to location 00401933 where the DBG\_CONTINUE message is send back to the system. This information reveals that the addresses in *Figure 24* are actually expected exception addresses in the "%s%s%sAthcon\_2011%s%s%s" module.

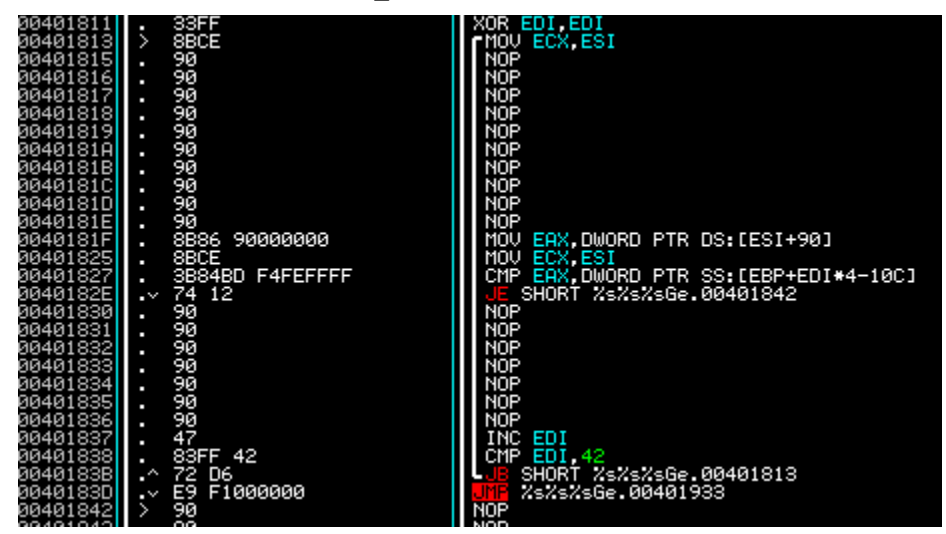

**Figure 28 00401240 Loop**

<span id="page-13-1"></span>When a matching address is found the JE 00401842 instruction branches the execution flow onto the next code analysis block (see *Figure 29*). There, the address of *unknown\_struct+D8* is moved into EBX and the element pointed to by that address is set to 0x1003F. Next, the GetThreadContext API function is called with EBX and ECX as its arguments. ECX is set to *unknown\_struct+4* (ESI+4), which is already known to us from *Figure 26*. In addition, we've just identified EBX as an element in *unknown\_struct+D8* and given the definition of GetThreadContext that memory location contains a CONTEXT structure. Therefore, the value  $0x1003F$  is a set of flags (defined as CONTEXT ALL) assigned to the first element of CONTEXT named ContextFlags. Note that this program was compiled under the i386 architecture therefore, all references to CONTEXT and flags are intended for that architecture.

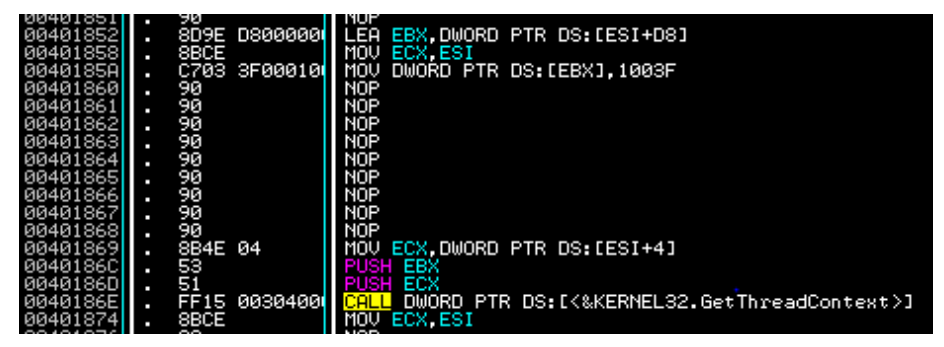

**Figure 29 00401240 GetThreadContext Code Analysis Block**

<span id="page-14-0"></span>*Figure 30* illustrates the next steps taken by the program right after the CONTEXT structure is populated by the GetThreadContext function. The value in *unknown\_struct+19C* (ESI+19C) which is the element at location  $0x19C - 0xD8 = 0xC4$  from the beginning of the CONTEXT structure is decremented by 0x04. Reviewing the definition of the structure, we identify that this element is the stack pointer (ESP) of the debuggee. Next, the local table address element pointed to by the EDI index (which hasn't changed since *Figure 28*) and contains the exception address, is assigned to the element in *unknown\_struct+190*  (ESI+190) which points to the instruction pointer (EIP) in the CONTEXT struct. Next, the same address (ESI+190) is moved into EAX, incremented by 5 and assigned to local variable located at EBP-218. Finally, the same index number in EDI is used to retrieve a value from the second table (illustrated in *Figure 25*) which is then added to *unknown\_struct+190* (ESI+190) containing the EIP register of the debuggee.

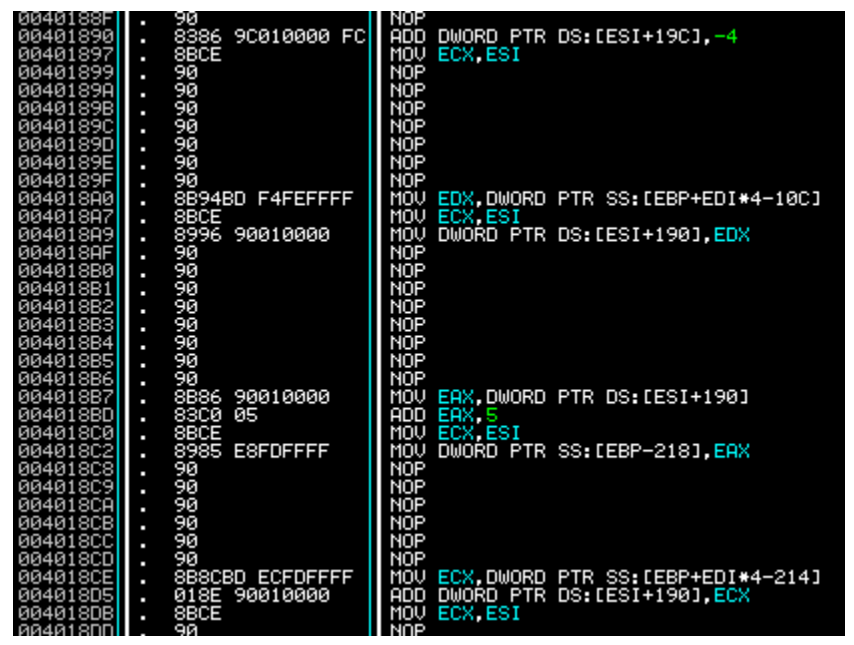

**Figure 30 00401240 Managing CONTEXT flags**

<span id="page-14-1"></span>The next code analysis block contains calls to two API functions. First, the SetThreadContext function is called with EDX, containing the thread's handle (assigned to from ESI+4) and EBX, containing the CONTEXT structure address, therefore effectively changing the altered registers. Next, the WriteProcessMemory function is called, with the 5th argument being the address of a local variable in EBP-21C, which by definition of WriteProcessMemory is a SIZE\_T lpNumberOfBytesWritten value; the 4th argument being the number of bytes to write, which is set to 4; the 3rd argument being the local variable/buffer at EBP-218, which is assigned to in *Figure 30* and is the exception address plus 5 bytes; the second argument being the address in *unknown\_struct+19C*, which is the altered stack pointer (ESP) of the debuggee; finally, the first argument in EAX is loaded from the local variable in EBP-220 which is assigned to in *Figure 22* from the first and only argument of this function and contains the process handle.

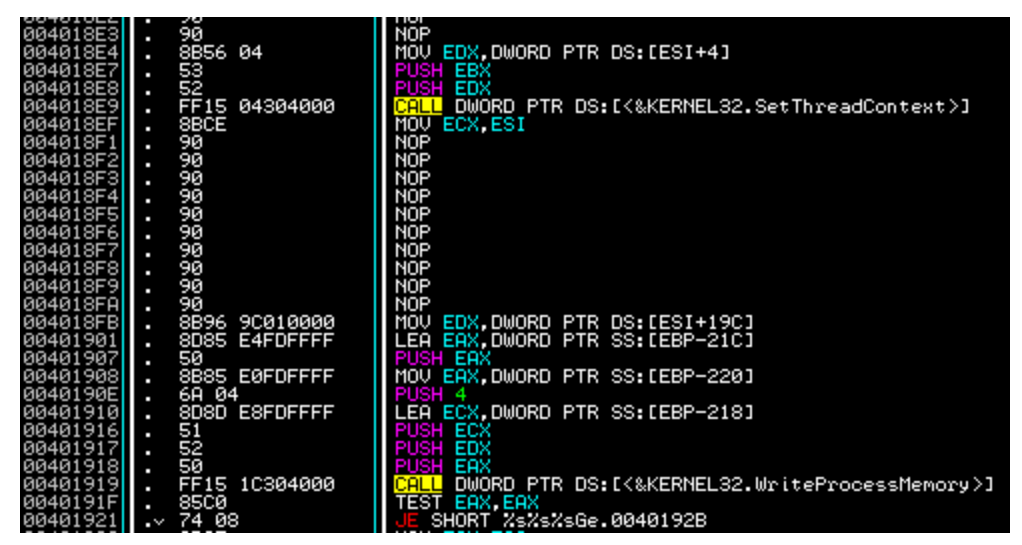

**Figure 31 00401240 SetThreadContext and WriteProcessMemory**

<span id="page-15-1"></span>Finally, the next code analysis block (see *Figure 32*) continues the debugged process with a DBG\_CONTINUE (0x10002) status and carries on the debug loop.

| 0040193E<br>00401944<br>00401947<br>0040194CH<br>п<br>0040194D<br>0040194E | <b>SBSE S0000000</b><br>8B56 7C<br>68 02000100<br>51<br>52<br>FF15 14304000 | MOV ECX.DWORD PTR DS:[ESI+80]<br>∣MOV EDX.DWORD PTR DS∶[ESI+7C]<br><b>PUSH 10002</b><br><b>PUSH ECX</b><br><b>PUSH EDX</b><br>DWORD PTR DS: [<&KERNEL32.ContinueDebugEvent>] |
|----------------------------------------------------------------------------|-----------------------------------------------------------------------------|----------------------------------------------------------------------------------------------------|
| 00401954                                                                   | 8BCE                                                                        | MOU ECX.ESI                                                                                                    |

**Figure 32 00401240 ContinueDebugEvent**

### <span id="page-15-2"></span><span id="page-15-0"></span>**2.4 Conclusions**

Reviewing GIA module's behavior one can clearly validate some of the assumptions made in previous sections. The Get/SetThreadContext process is essentially "emulating" the state of a program right after the execution of a CALL instruction. Just like the return address is calculated as being the immediate address after the call instruction, then PUSHed inside the stack as a piece of procedural linking information within the newly constructed stack frame. So does GIA subtracts from the stack pointer a value equal to the stack width (namely 4 bytes in x86) and assigns to the element pointed by it a value equal to the exception address plus 5 bytes (the return address). Therefore, the 5 bytes could stand for a CALL instruction that was replaced or removed intentionally to render the debuggee useless without the use of GIA module.

## **Chapter 3. Executable %s%s%sAthcon\_2011%s%s%s**

<span id="page-16-0"></span>This chapter covers the dynamic and static analysis of "%s%s%sAthcon\_2011%s%s%s" module. For the remainder of this report we will refer to it as "Athcon module".

Loading up the module in OllyDBG we come across the same PE anti-reversing techniques (NumberOfRvaAndSizes and format string) as GIA. Refer to previous section [2.1](#page-4-1) which describes how to bypass them. In addition, the WinMain function is partially encrypted from address 00402F96 until it's exit.

#### <span id="page-16-1"></span>**3.1 INT3 Exceptions**

Navigating to the WinMain function (located at 00402E50) of the application we observe a number of INT3 instructions inlined along with the code. A simple analysis can reveal the following:

- 1. All INT3 inline blocks have size equal to 5 bytes.
- 2. The first INT3 instruction of each block is located in an address contained inside the array initialized by GIA (see *Figure 24*).

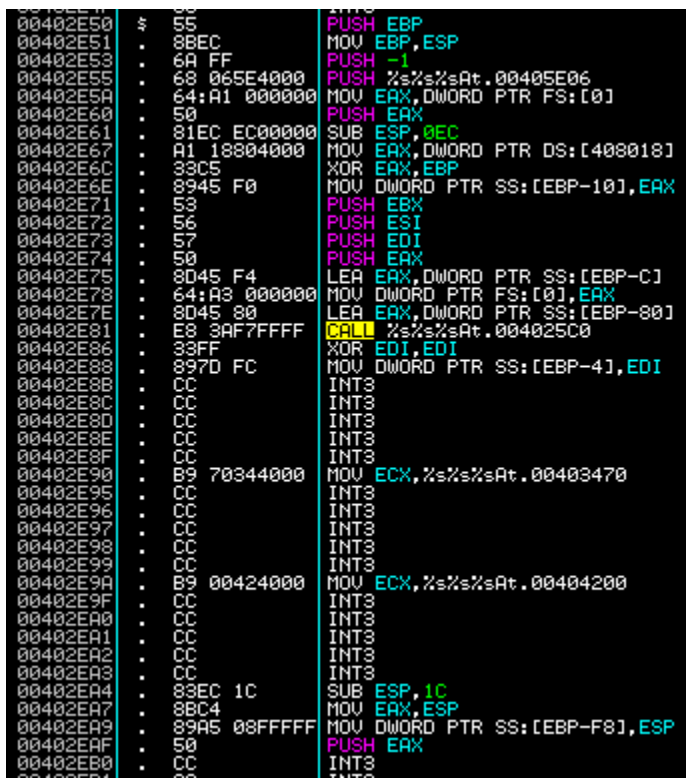

**Figure 33 Athcon WinMain**

Since there were no apparent indications that the INT3 blocks served any purpose other than signaling the GIA module we decided to calculate the emulated CALL addresses and manually replace each block with them. Initially, we reversed engineered from the debug loop function, the necessary information to calculate programmatically each address (see Appendix [4.3\)](#page-31-0).

However, we eventually decided to use ODBGScript to reduce the amount of time required to calculate and patch. The resulting script initializes the two tables from *Figure* 24 and *Figure* 25, takes the address currently pointed to by EIP, locates INT3 blocks of size 5 bytes, looks up the table and finally patches the required CALL instruction. For the purpose of simplicity and genericality the script pops up a message asking for the user's permission before continuing,

whenever a block doesn't match an address inside the address table. The

script's source code is located in Appendix [4.4.](#page-32-0) In order to execute the script, navigate to WinMain and run it until the Yes/No message box appears. This should sufficient enough to patch the first batch of INT3 blocks.

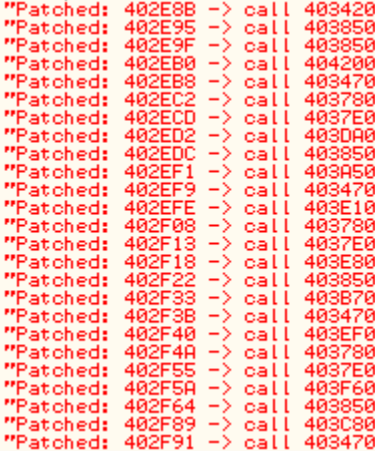

Once the script finishes executing the following messages should appear in OllyDBG's Log window. Each one denotes the address of the patch and the call instruction that replaced the INT3 block.

**Figure 34 ODBGScript Log**

#### <span id="page-17-0"></span>**3.2 Analysis of WinMain Unencrypted Body**

The following analysis is rather slightly abstract in comparison to the one reported for GIA in previous sections. Most of the internal and somewhat irrelevant structures and functions are not covered in detail since they are not specifically required for the completion of this challenge. A number of function calls have been labeled according to their functionality and a short description is given whenever they come up.

The first code analysis block in *Figure 35* calls a function (00402E81) labeled by us as "VirtualProtect" since inside it the VirtualProtect API is invoked with the following arguments:

VirtualProtect(

lpAddress = 00401000 (beginning of the code section),  $dwSize = 0x4000$ ,  $f$ lNewProtect = 0x40 (= PAGE\_EXECUTE\_READWRITE), EBP-24 (A local variable discarded on return)

);

The reason behind this API call is to allow the program to self-alter or polymorph it's code. In short, polymorphism is the intended incorporation of encryption and/or code manipulation within a program, allowing it to decrypt and/or alter its own code dynamically while executing in memory.

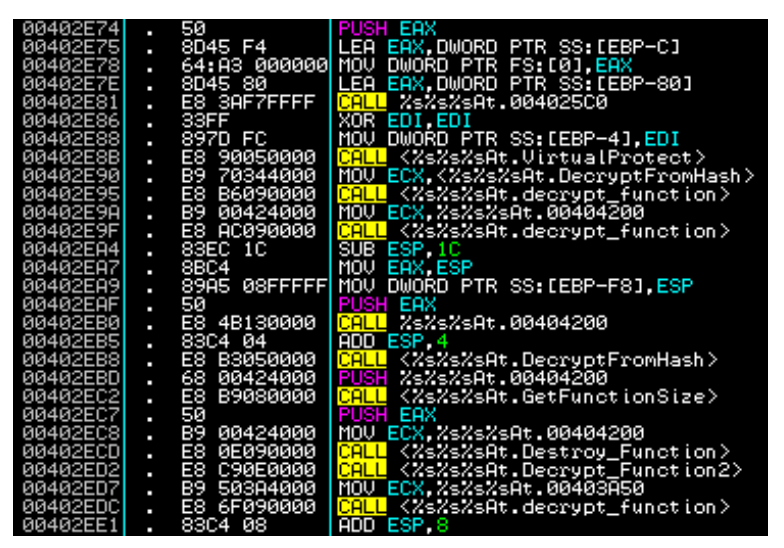

**Figure 35 WinMain First Code Analysis Block**

<span id="page-17-1"></span>The CALL instructions labeled as "decrypt\_function" take as an argument the address of an encrypted function in ECX and applies a byte by byte XOR decryption loop (see *Figure* 36) with a key equal to the high 8bit byte of AH (assigned to at 00403876 by EDI which at that point holds the function's address). For example, if the function's address is 0040**12**34 then the decryption key is 0x12.

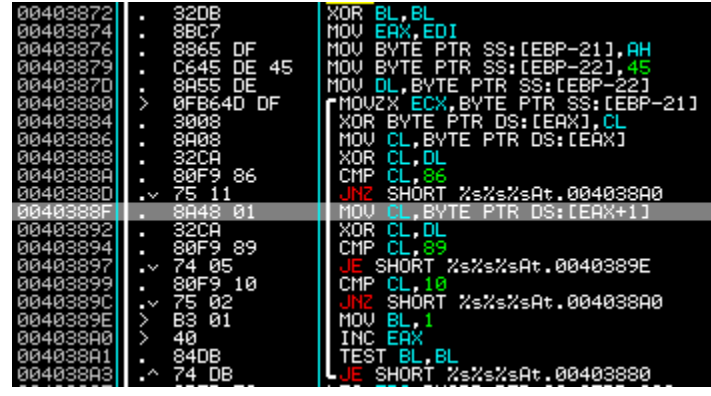

**Figure 36 00403850 Decrypt\_Function Function**

The loop ends when BL is not equal to 0, that is when the instruction at 0040389E is executed. This is possible only if the execution flow follows blocks 0040388F and/or 00403899. To do so the byte pointed to by EAX (currently decrypted byte) must be equal to 0x86 when XORed with the number 0x45. The byte satisfying this equation is 0xC3 (RETN instruction mnemonic). Next, if the byte pointed to by EAX+1 is equal to 0x89 when XORed with  $0x45$  (therefore equal to  $0xCC$ ) then jump to location 0040389E setting the byte in BL to 1.

Next, the decrypted function (00404200) is called with a stack address as an argument. Its purpose is to retrieve the name of the application, hash it using the SHA-512 algorithm, allocate a buffer, convert the hash into an ASCII string inside that buffer and return it. The buffer is then used in function 00403470 (called at 00402EB8) to bitwise XOR the rest of the WinMain function (which is currently encrypted). However, this is just the first of many chained decryption functions that make use of hash values to decrypt the remaining instructions of WinMain, making this algorithm the main protection used in Athcon\_2011. The first valid hash signature is:

"59d9dfa6e92f95f281e4bbb7ec6b15bd495d7e12bc26fd3e9ee281856781b4100ce596eb4f294ef1e00735e4 6c3e1bf43b7a6110332652d08eda8da6523e0041"

Another interesting function is the one called at address 00402EC2 (in WinMain) and is labeled "GetFunctionSize". This function works in a similar way with decryption\_function, it takes a single argument in the stack which is the pointer to a function and returns its size in bytes.

Next, the function located at 00404200 is "destroyed" by the function located at 004037E0 and labeled "Destroy\_Function". The destroy function takes two arguments, first the function's address in ECX and second the function's size in bytes as a PUSHed argument. Inside, the rand function from msvcr100.dll is called to determine the bytes to replace the function's instructions with.

The function labeled Decrypt\_Function2 and illustrated in *Figure 37*, decrypts a single function pointed to by EAX (see address 00403DE3). The pointer to that function is set in EAX from EBP-28 which in turn is set at 00403DCD. At that point EAX holds the resulting value from XOR EAX, ESI. EAX is equal to 0x23BC (set at 00403DC0) and ESI holds the address 004067FC (set at 00403DB3). The resulting function's address is 00404440; we labeled it "Parenting" for obvious reasons that will be revealed later. The XOR key currently residing in [EBP-21] is set to the low EAX value (AL) at 00403DD1; that value in turn is being set (before the PUSHAD/POPAD instructions) to the address of EBP-20 (not its contents). Since the low address bytes of the stack remain the same even after address randomization, the XOR key remains the same and equal to 0xF0. Finally, by observing the loop factors, we can identify the length (in bytes) of the decrypted function. Since ECX acts as a counter to the loop and is set to 0x315, we immediately assume that the function is equal to or more than 0x314 bytes.

| 00403DB3  |    | BE FC674000 | MOV ESI, ZsZsZsAt.004067FC                  |
|-----------|----|-------------|---------------------------------------------|
| 00403DB8  |    | 8D45 E0     | LEA EAX.DWORD PTR SS:[EBP-20]               |
| 00403DBB  |    | E8 30E8FFFF | <mark>CALL</mark> %s%s%sAt.004025F0         |
| 00403DC0  |    |             | C745 D8 BC23 MOV DWORD PTR SS:[EBP-28].23BC |
| 00403DC7  |    | 60          | <b>PUSHAD</b>                               |
| 00403DC8  |    | 8B45 D8     | MOV EAX, DWORD PTR SS: [EBP-28]             |
| 00403DCB  |    | 33C6        | XOR EAX ESI                                 |
| 00403DCD  |    | 8945 D8     | MOV DWORD PTR SS: [EBP-28].EAX              |
| 00403DD0  |    | 61          | POPAD                                       |
| 00403DD1  |    | 8845 DF     | MOV BYTE PTR SS: LEBP-211.AL                |
| 00403DD4  |    | 8B45 D8     | MOV EAX DWORD PTR SS:[EBP-28]               |
| 00403DD7  |    | B9 15030000 | MOU ECX 315                                 |
| 00403DDC  |    | 8D6424 00   | LEA ESP.DWORD PTR SS: [ESP]                 |
| 00403DE0  | Ŷ. | 8A55 DF     | MOV DL. BYTE PTR SS: [EBP-21]               |
| 00403DE31 |    | 3010        | XOR BYTE PTR DS:[EAX].DL                    |
| 00403DE5  |    | 40          | INC EAX                                     |
| 00403DE61 |    | 49          | DEC ECX                                     |
| 00403DE7  | .^ | 75 F7       | SHORT %s%s%sAt.00403DE0<br><b>UNZ</b>       |

**Figure 37 403DA0 Decrypt\_Function2**

<span id="page-18-0"></span>The next call inside WinMain (from *Figure 35*) decrypts the function located at 00403A50.

| 00402EE1 | п | 08<br>83C4             | ADD ESP.8                                    |
|----------|---|------------------------|----------------------------------------------|
| 00402EE4 | ٠ | 8BCC                   | MOU ECX ESP                                  |
| 00402EE6 | ٠ | 8D55 80                | LEA EDX.DWORD PTR SS:[EBP-80]                |
| 00402EE9 | п | 89A5                   | 08FFFFF[MOV DWORD PTR SS:[EBP-F8].ESP        |
| 00402EEF | п | 52                     | PUSH EDX                                     |
| 00402EF0 | п | 51                     | <b>PUSH ECX</b>                              |
| 00402EF1 | п | E8 5A0B0000            | <mark>CALL</mark> ZsZsZsAt.00403A50          |
| 00402EF6 |   | 8304 08                | ADD ESP 8                                    |
| 00402EF9 |   | 72050000<br>58.        | <mark>CALL</mark> <%s%s%sAt.DecryptFromHash> |
| 00402EFE | н | <b>0D0F0000</b><br>E8. | %%%%%At.00403E10<br>CALL                     |
| 00402F03 | н | 68 50384000            | PUSH ZsZsZsAt.00403A50                       |
| 00402F08 | ٠ | 73080000<br>E8.        | CALL <%s%s%sAt.GetFunctionSize>              |
| 00402F0D | ٠ | 50                     | <b>PUSH EAX</b>                              |
| 00402F0E | ٠ | 51384000<br>B9.        | MOV ECX. %s%s%sAt.00403A51                   |
| 00402F13 | н | C8080000<br>E8         | CALL <%s%s%sAt.Destroy_Function>             |
| 00402F18 |   | 630F0000<br>E8.        | %%%%%At.00403E80<br>CALL                     |
| 00402F1D | п | 703B4000<br>89.        | MOV ECX. ZsZsZsAt.00403B70                   |
| 00402F22 | п | E8 29090000            | CALL <%s%s%sAt.decrypt_function>             |
|          | п |                        |                                              |

**Figure 38 WinMain Second Code Analysis Block**

<span id="page-18-1"></span>The second code analysis block (see *Figure 38*) calls the newly decrypted function at 00403A50. The result of that function is (at this moment) assumed to be a hash-string value due to the immediate call at DecryptFromHash.

This function contains two interesting CALLs (see *Figure 39*):

- 1. A call to 00404440 (labeled "Parenting") at address 00403AEE.
- 2. A call to EDX (at 00403B25) which, through dynamic analysis, revealed itself to be an SHA-512 hashing function.

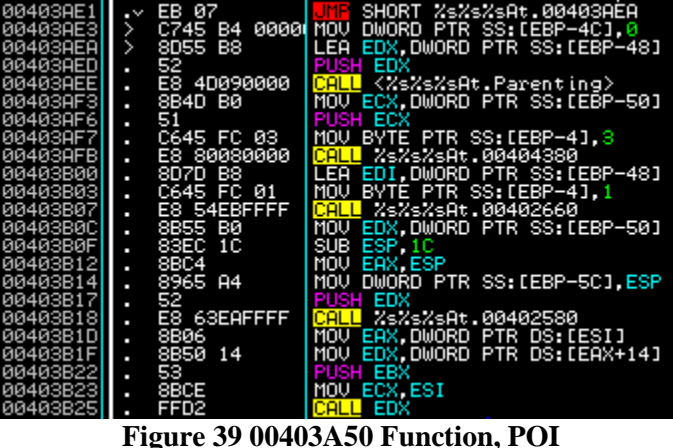

#### <span id="page-19-1"></span><span id="page-19-0"></span>3.2.1 Analysis of Parenting Function 1

The "parenting" function located at 00404440 uses a number of API calls to enumerate information about the currently running processes on the host system. That information is then used to retrieve and later assess (outside this function) the parent process id of AthCon\_2011.

The APIs invoked are:

- CreateToolhelp32Snapshot <http://msdn.microsoft.com/en-us/library/ms682489%28v=vs.85%29.aspx>
- Process32FirstW <http://msdn.microsoft.com/en-us/library/ms684834%28v=vs.85%29.aspx>
- Process32NextW <http://msdn.microsoft.com/en-us/library/ms684836%28v=vs.85%29.aspx>

The latter APIs take as argument a pointer to a PROCESSENTRY32 structure containing the required information about the process.

Initially, the function's header (see *Figure* 40) establishes it's stack frame with 0x274 (=628) bytes allocated for local variables (see 00404451). It then set's up the GS stack cookie (see 0040444A to 0040445E) and a local structured exception handler (see 0040445E and 00404465 to 00404468).

| 00404440  | P. | 55               | PUSH EBP                           |
|-----------|----|------------------|------------------------------------|
| 00404441  |    | 8BEC             | MOU EBP ESP                        |
| 004044431 | п  | 6A FF            | PUSH                               |
| 00404445  |    | 68 405C4000      | PUSH ZsZsZsAt.00405C40             |
| 0040444A  | н  | 64:A1 000000     | MOV EAX, DWORD PTR FS: [0]         |
| 00404450  | ı  | 50               | PUSH EAX                           |
| 00404451  | ٠  | 81EC 7402000     | <b>SUB ESP 274</b>                 |
| 00404457  | ä  | 18804000<br>81   | MOV EAX DWORD PTR DS:[408018]      |
| 0040445C  |    | 3305             | XOR EAX, EBP                       |
| 0040445E  | ۵  | 8945 F0          | MOV DWORD PTR SS:[EBP-10].EAX      |
| 00404461  | ı  | 53               | PUSH EBX                           |
| 00404462  | ٠  | 56<br>57         | PUSH ESI                           |
| 00404463  | L  |                  | PUSH EDI                           |
| 00404464  | ٠  | 50               | PUSH EAX                           |
| 00404465  | b  | 8D45 F4          | LEA EAX, DWORD PTR SS: [EBP-C]     |
| 00404468  |    | 64:A3 000000     | MOV DWORD PTR FS: [0], EAX         |
| 0040446E  | ٥  | 8B45<br>08       | MOV EAX DWORD PTR SS:[EBP+8]       |
| 00404471  |    | 8985<br>88FDFFFI | MOV DWORD PTR SS:[EBP-278].EAX     |
| 00404477  | п  | 33FF             | XOR EDI EDI                        |
| 00404479  | ı  | BE 28694000      | MOV ESI, ZsZsZsAt.00406928         |
| 0040447E  | н  | 8D45 B8          | LEA EAX, DWORD PTR SS:[EBP-48]     |
| 00404481  |    | 89BD<br>80FDFFFI | MOV DWORD PTR SS:[EBP-280],EDI     |
| 00404487  |    | E8 64E1FFFF      | ICALL<br>%s%s%sAt.004025F0         |
| 0040448C  | ٠  | BE 27694000      | MOV ESI. %s%s%sAt.00406927         |
| 00404491  | ä  | 8D45 D4          | LEA EAX DWORD PTR SS: [EBP-2C]     |
| 00404494  | п  | 897D FC          | MOV DWORD PTR SS: [EBP-4], EDI     |
| 00404497  | ı  | C785 84FDFFFI    | MOV DWORD PTR SS: [EBP-27C], 1     |
| 004044A1  |    | E8 4AE1FFFF      | %s%s%sAt.004025F0<br><b>I</b> CALL |
| 88484486U |    | 68 28020000      | <b>PIISH 22C</b>                   |

<span id="page-19-2"></span>**Figure 40 00404440 Parenting Function First Code Analysis Block**

Next (see *Figure 41*), the memset function is called with ECX being the buffer, located at EBP-274 (local variable), EDI containing the setting value which is equal to zero (see XOR EDI, EDI at 00404477 in *Figure 40*) and the value 0x22C (=556) as the number of bytes to set the value. This reveals that EBP-274 is a buffer or structure with a size equal to  $0x22C$  (=556) and that its first DWORD element is set to that size. This also hints that the structure we are investigating is actually a PROCESSENTRY32 structure which has to have its first element (dwSize) equal to sizeof(PROCESSENTRY32). Additionally, the GetCurrentProcessId function is called and the result is stored in EBP-280 (at address 004044D8). Finally, CreateToolhelp32Snapshot is called with th32ProcessId argument equal to 0 (for current process) and dwFlags equal to 2 (TH32CS\_SNAPPROCESS); if the result is equal to -1 (INVALID\_HANDLE\_VALUE) then the function exits.

| 0040448611 | ı       | 20020000<br>68.  | PUSH 22C                                                                 |
|------------|---------|------------------|--------------------------------------------------------------------------|
| 004044AB   |         |                  | 8D8D 8CFDFFF LEA ECX, DWORD PTR SS: [EBP-274]                            |
|            |         |                  |                                                                          |
| 004044B1   | ı       | 57               | <b>PUSH EDI</b>                                                          |
| 004044B2   | ı       | 51               | <b>PUSH ECX</b>                                                          |
| 004044B3   | ı       | C645 FC 01       | MOV BYTE PTR SS: [EBP-4], 1                                              |
| 004044B7   | ı       | E8 3C140000      | <jmp.&msvcr100.memset><br/>CALL</jmp.&msvcr100.memset>                   |
| 004044BC   | ٠       | 83C4 0C          | ADD ESP 0C                                                               |
| 004044BF   | ı       |                  | C785 SCFDFFF MOV DWORD PTR SS:[EBP-274],22C                              |
| 00404409   |         |                  |                                                                          |
| 004044CF   |         |                  | 8B1D 5060400(MOV EBX,DWORD PTR DS:[K&KERNEL32,CreateToolhelp32Snapshot》] |
| 00404405   | ı       | 57               | PUSH EDI                                                                 |
| 004044D6   | ٠       | 6A 02            | PUSH <sub>2</sub>                                                        |
| 004044D8   | ı       | 8985             | 80FDFFF1MOV DWORD PTR SS:[EBP-280].EAX                                   |
| 004044DE   | ı       | FFD <sub>3</sub> | EBX<br>CALL                                                              |
| 004044E0   | ٠       | 8BF8             | MOU<br>EDI EAX                                                           |
| 004044E2   | ı       | 83FF FF          | CMP<br>EDI -1                                                            |
| 004044E5   | $\cdot$ |                  | 0F84 2802000 JE %s%s%sAt.00404713                                        |

**Figure 41 00404440 Parenting Function Second Code Analysis Block**

<span id="page-20-0"></span>If the process snapshot was successful, the execution flow continues (see *Figure 42*) by retrieving the first process from it using the Process32FirstW API call with EDI (the snapshot handle) and EDX (PROCESSENTRY32 structure address) as arguments.

Process32FirstW(

```
hSnapshot = EDI (assigned to at 004044E0 from resulting EAX),
lppe = EDX (assigned to as the address of EBP-274 at 004044EB)
```
);

If unsuccessful, the jump located at 004044FB will branch to a call at CloseHandle(hSnapshot = EDI) and then exit the function. If successful, the WORD value at [EBP-250] which falls inside the PROCESSENTRY32 structure at offset  $+24$  (0x274-0x250) from its base address and contains the first wide character of szExeFile element will be compared with 0. In essence, the program validates that the executable file name is present.

| 004044EB  | p             |                      | 8D95 8CFDFFF LEA EDX, DWORD PTR SS: [EBP-274]          |
|-----------|---------------|----------------------|--------------------------------------------------------|
| 004044F1  | ٠             | 52                   | PUSH EDX                                               |
| 004044F2  | ٠             | 57                   | PUSH EDI                                               |
| 004044F3  | ٠             | FF15 4860400 CALL    | DWORD PTR DS: [<&KERNEL32.Process32FirstW>]            |
| 004044F9  | ۰             | 8500                 | TEST EAX, EAX                                          |
| 004044FB  | $\sim$        | 0F84 0402000         | %s%s%sAt.00404705                                      |
| 00404501  | ٠             |                      | 66:83BD B0FD CMP WORD PTR SS:[EBP–250], <mark>0</mark> |
| 00404509  | ٠             |                      | 8DB5 B0FDFFF LEA ESI,DWORD PTR SS:[EBP-250]            |
| 0040450F  |               | $\sqrt{74}$ 11       | SHORT %s%s%sAt.00404522                                |
| 00404511  | $\rightarrow$ | 8D45 D4              | FLEA EAX,DWORD PTR SS:[EBP-2C]                         |
| 00404514  | ٠             | E8 77E8FFFF          | %s%s%sAt.00402D90<br>I CALL                            |
| 00404519  | ۰             | 83C6 02              | ADD ESI, 2                                             |
| 0040451C  | ٠             | 66:833E 00           | CMP WORD PTR DS:[ESI],0                                |
| 00404520  | <b>SALE</b>   | 75 EF                | SHORT ZsZsZsAt.00404511                                |
| 00404522  | $\rightarrow$ |                      | 8B85 94FDFFF MOV EAX,DWORD PTR SS:[EBP-26C]            |
| 00404528  | œ             |                      | 3B85 80FDFFF CMP EAX DWORD PTR SS:[EBP-280]            |
| 0040452E  |               | $\sim$ 75 6D         | SHORT ZsZsZsAt.0040459D                                |
| 00404530  | ٠             |                      | 8B85 A4FDFFF MOV EAX,DWORD PTR SS:[EBP-25C]            |
| 00404536  |               |                      | 8985 84FDFFF MOV DWORD PTR SS:[EBP-27C],EAX            |
| 0040453C  | $\rightarrow$ |                      | 8D95 8CFDFFF LEA EDX, DWORD PTR SS:[EBP-274]           |
| 00404542  | ٠             | 52<br>57             | PUSH EDX                                               |
| 00404543  | ٠             |                      | PUSH EDI                                               |
| 00404544  |               |                      |                                                        |
| 0040454A  |               | <b>85C0</b>          | TEST EAX, EAX                                          |
| 0040454C  |               | $\sim$ 0F84 9D000001 | %s%s%sAt.004045EF<br>- IF                              |
| 00404552  | $\rightarrow$ | BE 27694000          | MOV ESI, %s%s%sAt.00406927                             |
| 00404557  |               | 8D45 D4              | LEA EAX, DWORD PTR SS: [EBP-2C]                        |
| 0040455A  | ٠             | E8 41FEFFFF          | CALL %s%s%sAt.004043A0                                 |
| 0040455F  |               |                      | 66:83BD B0FD CMP WORD PTR SS:[EBP-250],0               |
| 00404567  |               |                      | 8DB5 B0FDFFF LEA ESI,DWORD PTR SS:[EBP-250]            |
| 0040456D  | $\sim$        | 74<br>12             | SHORT ZsZsZsAt.00404581                                |
| 0040456F  | $\ddot{\,}$   | 90                   | <b>NOP</b>                                             |
| 00404570  |               | 8D45 D4              | ┎LEA EAX,DWORD PTR SS:[EBP−2C]                         |
| 00404573  | ×.            | E8 18E8FFFF          | %s%s%sAt.00402D90<br><b>CALL</b>                       |
| 00404578  |               | 83C6 02              | ADD ESI <sub>2</sub>                                   |
| 0040457B  | ٠             | 66:833E<br>ØЙ        | CMP WORD PTR DS:[ESI],0                                |
| 0040457FI |               | $.$ 75 EF            | SHORT ZsZsZsAt.00404570<br>IL JNZ                      |

<span id="page-20-1"></span>**Figure 42 00404440 Parenting Function Third Code Analysis Block**

If so, execution moves into a loop block (from 00404509 to 00404520) which translates the wide characters in szExeFile to their ASCII equivalent. Next the DWORD value in [EBP-26C], that falls inside the PROCESSENTRY32 structure and contains the th32ProcessId element (at offset  $+8 = 0x274$  -0x26C), is loaded into EAX and compared against the current process Id stored in a local variable inside [EBP-280]. This reveals that the program is looking for the process snapshot of itself. If the two values match (thus we are "looking" at the PROCESSENTRY32 snapshot of the current process) then the program retrieves the value in [EBP-25C], which is in offset +18 (0x274 - 0x25C) of the structure (which contains the th32ParentProcessID element) and stores it in a local variable located at EBP-27C. The whole process loops again and again using the Process32NextW API, until the parent thread Id is found.

In order to bypass this protection one could simply alter the structure object passed to the function. However a much simpler and more generic way of doing so is to set a breakpoint on Process32Next and patch the appropriate parent process id number inside the PROCESSENTRY32 structure. We've drafted an ODBGScript (see [ODBGScript AthCon\\_2011 module Parent ID Hook](#page-36-0) in Appendix) that:

- 1. Requests the parent PID we wish to patch
- 2. Retrieves the current process id
- 3. Hooks the Process32Next function

Whenever the hook is hit:

- 1. Compare the current PROCESSENTRY32 structure's th32ProcessId element with the current process id
- 2. If equal then patch the th32ParentProcessId given by the user
- 3. Continue execution

Once all processes are accounted for, the same GetToolhelp32Snapshot + Process32Next/First is executed again to verify that the given results are the same. Once the appropriate parent process is located, the function returns to function 00403A50 where the name of the parent process is hashed using SHA-512 to retrieve the next decryption signature which is:

"7433bffcd1b34f1b61d9d304f5a9e6f4b4a88281c7db6e3826a0534c0212c559447a1fbcea4a56f3908be173 b8d75baaeb571b63301d01db2b0e55f2a3b80cfa"

#### <span id="page-21-0"></span>3.2.2 Analysis of Parenting Function 2

The second code analysis block for WinMain function (see *Figure 43*) contains nothing more than a number of function decryptions and destructions as well as the remaining DecryptFromHash functions. The most interesting part is a call to 00403B70 which contains yet another "Parenting" function slightly different than the first.

| 00402EFEI |   | E8 0D0F0000           | CALL <%s%s%sAt.DestroyFunction3>                                                   |
|-----------|---|-----------------------|------------------------------------------------------------------------------------|
| 00402F03  | ٠ | 68 503A4000           | PUSH ZsZsZsAt.00403A50                                                             |
| 00402F08  | ۵ | 73080000<br>E8        | CALL <%s%s%sAt.GetFunctionSize>                                                    |
| 00402F0D  | ۵ | 50                    | <b>PUSH EAX</b>                                                                    |
| 00402F0E  | н | B9 513A4000           | MOU ECX ZsZsZsAt 00403A51                                                          |
| 00402F13  | ٥ | E8<br>C8080000        | CALL <%s%s%sAt.Destroy_Function>                                                   |
| 00402F18  | ٥ | E8 630F0000           | CALL ZsZsZsAt.00403E80                                                             |
| 00402F1D  | ٥ | B9<br>703B4000        | MOV ECX. ZsZsZsAt.00403B70                                                         |
| 00402F22  | ٠ | E8 29090000           | CALL<br><%s%s%sAt.decrypt_function>                                                |
| 00402F27  | ٠ | 83C4 08               | ADD ESP 8                                                                          |
| 00402F2A  | Ξ | 8BC4                  | MOU EAX, ESP                                                                       |
| 00402F2C  | ٠ | 89A5 08FFFFFI         | MOV DWORD PTR SS: [EBP-F8], ESP                                                    |
| 00402F32  | ٠ | 50                    | <b>PUSH EAX</b>                                                                    |
| 00402F33  | ٠ | E8<br>380C0000        | %s%s%sAt.00403B70<br>CALL                                                          |
| 00402F38  | ٠ | 83C4 04               | ADD ESP 4                                                                          |
| 00402F3B  | ٠ | E8 30050000           | <%s%s%sAt.DecryptFromHash><br>CALL                                                 |
| 00402F40  | ٠ | AB0F0000<br>E8        | <mark>CALL</mark> %s%s%sAt.00403ÉF0<br><mark>PUSH</mark> %s%s%sAt.00403B70<br>CALL |
| 00402F45  | ٠ | 68 703B4000           |                                                                                    |
| 00402F4A  | ı | E8<br>31080000        | CALL <%s%s%sAt.GetFunctionSize>                                                    |
| 00402F4F  | ٠ | 50                    | PUSH EAX                                                                           |
| 00402F50  | ı | B9 703B4000           | MOU ECX ZsZsZsAt.00403B70                                                          |
| 00402F55  | ı | E8 86080000           | CALL <%s%s%sAt.Destroy_Function>                                                   |
| 00402F5A  | ä | E8 01100000           | %%%%At.00403F60<br>CALL                                                            |
| 00402F5F  | ä | B9 803C4000           | MOU ECX, ZsZsZsAt.00403C80                                                         |
| 00402F64  | ٠ | E7080000<br>E8        | CALL <%s%s%sAt.decrypt_function>                                                   |
| 00402F69  | ٠ | 83C4 08               | ADD ESP 8                                                                          |
| 00402F6C  | ٥ | 89A5<br>08FFFFFF      | MOV DWORD PTR SS:[EBP-F8],ESP                                                      |
| 00402F72  | ٠ | 8BF4                  | MOU ESI ESP                                                                        |
| 00402F74  | ٥ | 83EC 1C               | SUB ESP, 1C                                                                        |
| 00402F77  | ٥ | 8D4D<br>80            | LEA ECX, DWORD PTR SS: [EBP-80]                                                    |
| 00402F7A  | ٠ | 8BC4                  | MOU EAX ESP                                                                        |
| 00402F7C  | ٠ | 89A5 08FFFFF1         | MOV DWORD PTR SS:[EBP-F8].ESP                                                      |
| 00402F82  | ٠ | 51                    | <b>PUSH ECX</b>                                                                    |
| 00402F83  | ٠ | E8<br><b>F8F5FFFF</b> | %s%s%sAt.00402580<br>ICAL<br>п                                                     |
| 00402F88  | Ξ | 56                    | PUSH<br>ESI                                                                        |
| 00402F89  | ٠ | E8<br>F20C0000        | %s%s%sAt.00403C80<br><b>CALL</b>                                                   |
| 00402F8E  | ٠ | 83C4 20               | ADD ESP 20                                                                         |
| 00402F91  | ٠ | E8<br>DA040000        | <%s%s%sAt.DecryptFromHash><br><b>ICALL</b>                                         |

<span id="page-21-1"></span>**Figure 43 WinMain Second Code Analysis Block**

Within the 00403B70 function's body (see *Figure 44*), we discovered two interesting calls. First, a call to the parenting function (at address 00403C01) and then a call to a file handling function (at address 00403C25). As mentioned above, the parenting function is somewhat similar to the one in ["Analysis of](#page-19-0)  [Parenting Function 1"](#page-19-0) subsection. However, the only difference is that this function retrieves the parent module's file name by invoking the GetModuleFileNameExA Windows API. This protection can be bypassed by using the same script as before.

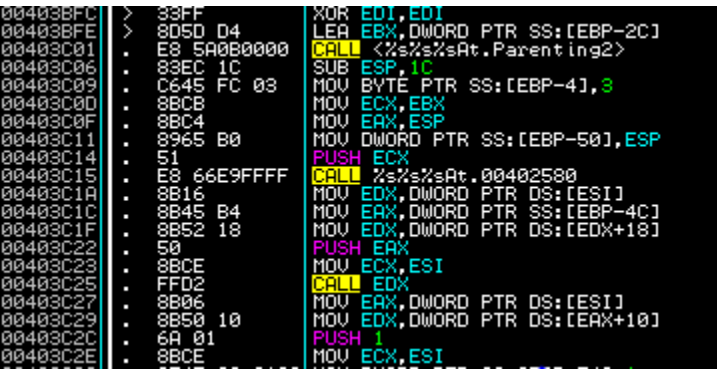

**Figure 44 00403B70 Parenting and File Handling Functions**

<span id="page-22-0"></span>Next, the module's file name is passed to the file handling function which opens the parent module file as shown in *Figure 45*, with the "rb" flag.

fopen(

filename = parentPathname,

 $mode = "rb"$ 

);

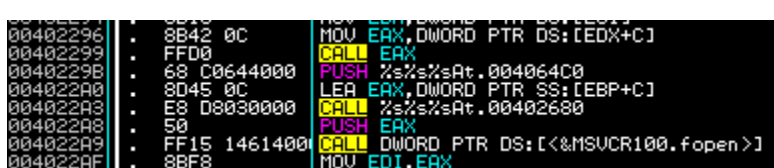

#### **Figure 45 00402250 fopen Call**

<span id="page-22-1"></span>Next in *Figure 46*, the file handle is send to the fread function (at 0040231C), retrieving 0x400 (=1024) bytes from the beginning of the file.

fread(

 $ptr = EAX$ ,  $size = 1$ ,  $count = 0x400$ , stream = EDI

);

Once the first fread call is successful, the program enters a looping state in which the function located in EDX (a hashing function) is called, with the fread buffer as an argument. Next, the rest  $0x400 (=1024)$ bytes of the same file stream are read (see CALL EBX at 00402345) and the program loops until the entire file is read and hashed.

On exit, the next SHA-512 digest hash which is send to the DecryptFromHash function chain, is equal to:

"5acae9beaa8b8e99d01849c654ad16770f5ea0c5ff085aac7d4614eb056ab1d84e0a3020bc6e38493f4c7f0c 32b8e32e1777215e0b95c87d5c42a85558dee4ba"

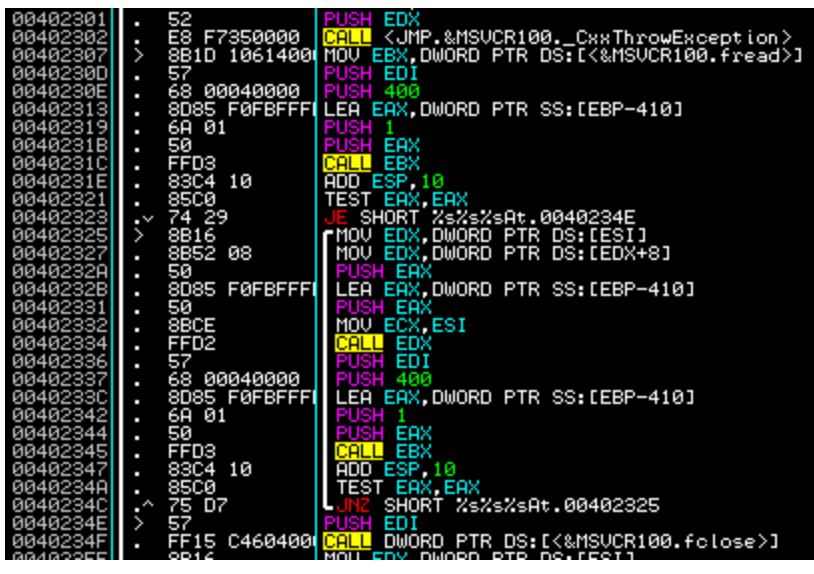

**Figure 46 00402250 fread and Hash**

#### <span id="page-23-1"></span><span id="page-23-0"></span>3.2.3 Analysis of Parenting Function 3

Moving back to WinMain from *Figure 43*, we identify the final DecryptFromHash function located at 00402F91. Above it, is (yet again) the last Parenting function located in 00403C80. In a similar way, this function compares the parent name retrieved from a previous parenting function against each process in the system (see *Figure 47*). If the two strings match then the parent id is stored and compared to in a loop below, whose goal is to retrieve the parent's parent process name (the parent process of %s%s%sGet\_It\_All%s%s%s.exe). This is an effective technique against debugging the GIA module while Athcon\_2011 is running.

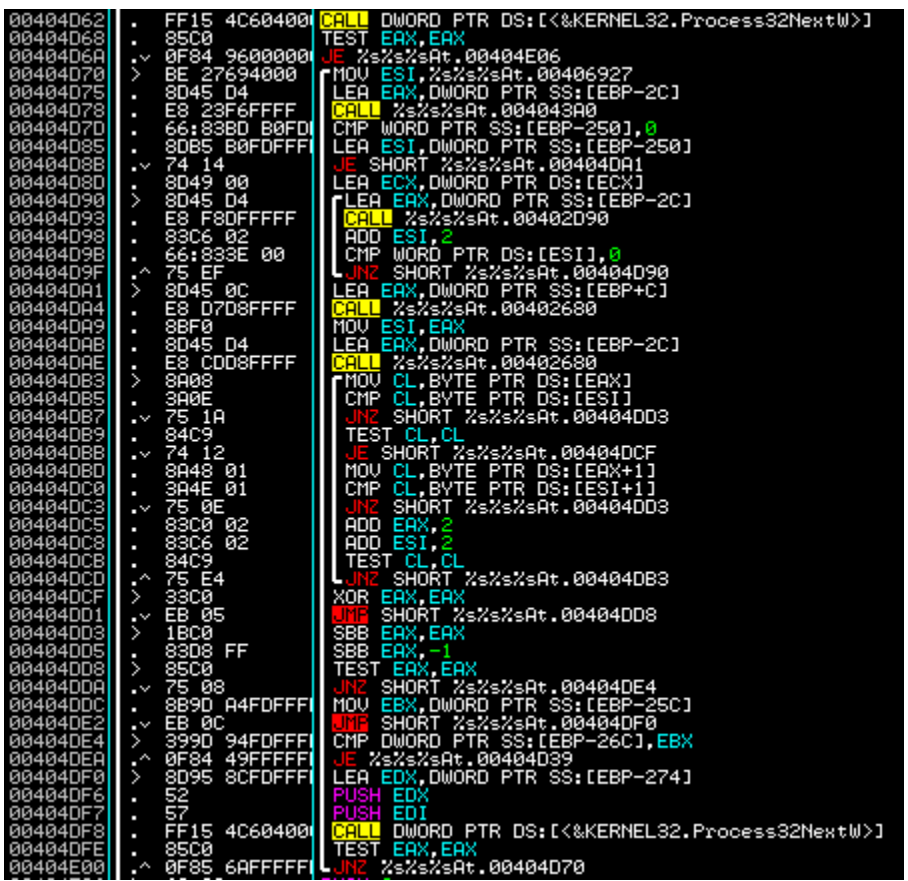

<span id="page-23-2"></span>**Figure 47 00404c10 Parenting Function 3 Loop 1**

Once the parent's parent module name is retrieved, the function exits and the result is send to the SHA-512 hashing function at the CALL instruction located at 00403D5A. The expected argument to the hashing function is "explorer.exe" and the resulting hash digest must be equal to:

"0c3dc6a9d88ac98ee08a6aac028a1cf72e6d736227d36904a9daec84b30c2fccfd57a41daa4d73384bb9133 9482e98e226578eb0d87c958c2bfd2353181b680b"

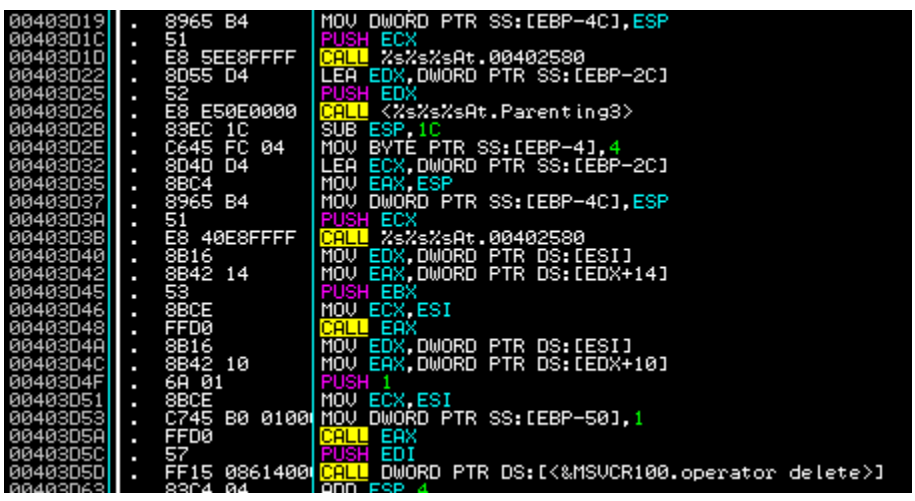

**Figure 48 00403C80 Parent and Hash**

#### <span id="page-24-1"></span><span id="page-24-0"></span>**3.3 Analysis of WinMain Decrypted Body**

After the final DecryptFromHash function we come across the same INT3 exception inline instructions previously described in section [3.1.](#page-16-1) We abuse ["ODBGScript AthCon\\_2011 module INT3 block Patcher"](#page-32-0) once more to clear out and patch all remaining traces of this annoying protection. The script should finish with a message box reporting that 0x2A CALLs were patched.

| 00402F96          |   | œ              | INT <sub>3</sub>                          |
|-------------------|---|----------------|-------------------------------------------|
| 00402F97          |   | cc             | INT3                                      |
| 00402F98          |   | cc             | INT3                                      |
| 00402F99          |   | CC             | INT <sub>3</sub>                          |
| 00402F9A          | п | cc             | INT <sub>3</sub>                          |
| 00402F9B          | п | 68<br>80304000 | PUSH<br>%%%%At.00403C80                   |
| 00402FA0          | ٠ | cс             | INT <sub>3</sub>                          |
| 00402FA1          |   | cс             | INT <sub>3</sub>                          |
| 00402FA2          |   | cc             | INT3                                      |
| 00402FA3          | ٠ | CC             | INT <sub>3</sub>                          |
| 00402FA4          | ٠ | CC             | INT <sub>3</sub>                          |
| 00402FA5          | ٠ | 50             | PUSH EAX                                  |
| 00402FA6          | ٠ | Β9<br>80304000 | MOV<br>ECX. ZsZsZsAt.00403C80             |
| 00402FAB          | п | CC             | INT <sub>3</sub>                          |
| 00402FAC          | п | CC             | INT3                                      |
| 00402FAD          |   | cс             | INT <sub>3</sub>                          |
| 00402FAE          |   | CC             | INT3                                      |
| 402FAF            |   | cс             |                                           |
| 00402FB0          |   | 68<br>70344000 | <b>PUSH</b><br><%s%s%sAt.DecryptFromHash> |
| 00402FB5          | п | CC             | INT <sub>3</sub>                          |
| 00402FB6          |   | cc             | INT <sub>3</sub>                          |
| 00402FB7          |   | œ              | INT <sub>3</sub>                          |
| 00402FB8          | п | cc             | INT <sub>3</sub>                          |
| 00402FB9          |   | CC             | INT <sub>3</sub>                          |
| 00402FBA          | п | 50             | PUSH EAX                                  |
| 00402FBB          | п | Β9<br>70344000 | MOU<br>ECX.<%s%s%sAt.DecryptFromHash>     |
| 00402FC0 <b>1</b> |   | cс             | INT <sub>3</sub>                          |
| 00402FC1          | о | cc             | INT <sub>3</sub>                          |

<span id="page-24-2"></span>**Figure 49 WinMain Decrypted Body**

After repairing the rest of the code, we come across a number of functions (see *Figure 50*) that mainly destroy the DecryptFromHash function (see 00402FC0) and decrypt the rest of the anti-debugging functions.

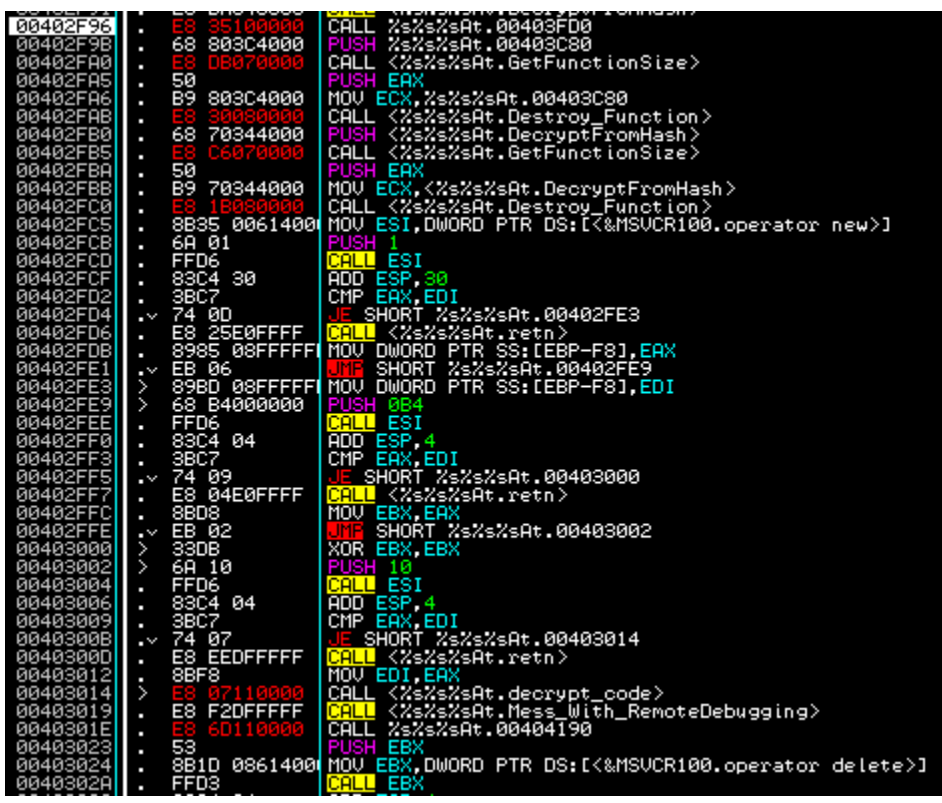

**Figure 50 WinMain Third Code Analysis Block**

<span id="page-25-0"></span>The function labeled "Mess\_With\_RemoteDebugging" is rather interesting. It effectively disables the standard remote debugging capabilities of the current process making it impossible for a number of debuggers (such as OllyDBG) to attach and debug the process. A simple analysis with OllyDBG reveals that the functions "DbgUiRemoteBreakin" and "DbgBreakPoint" from within the ntdll module have their first byte replaced with a 0x0C3 (RETN) instruction (see assignment at 0040101E and usage at 0040107F).

<span id="page-25-1"></span>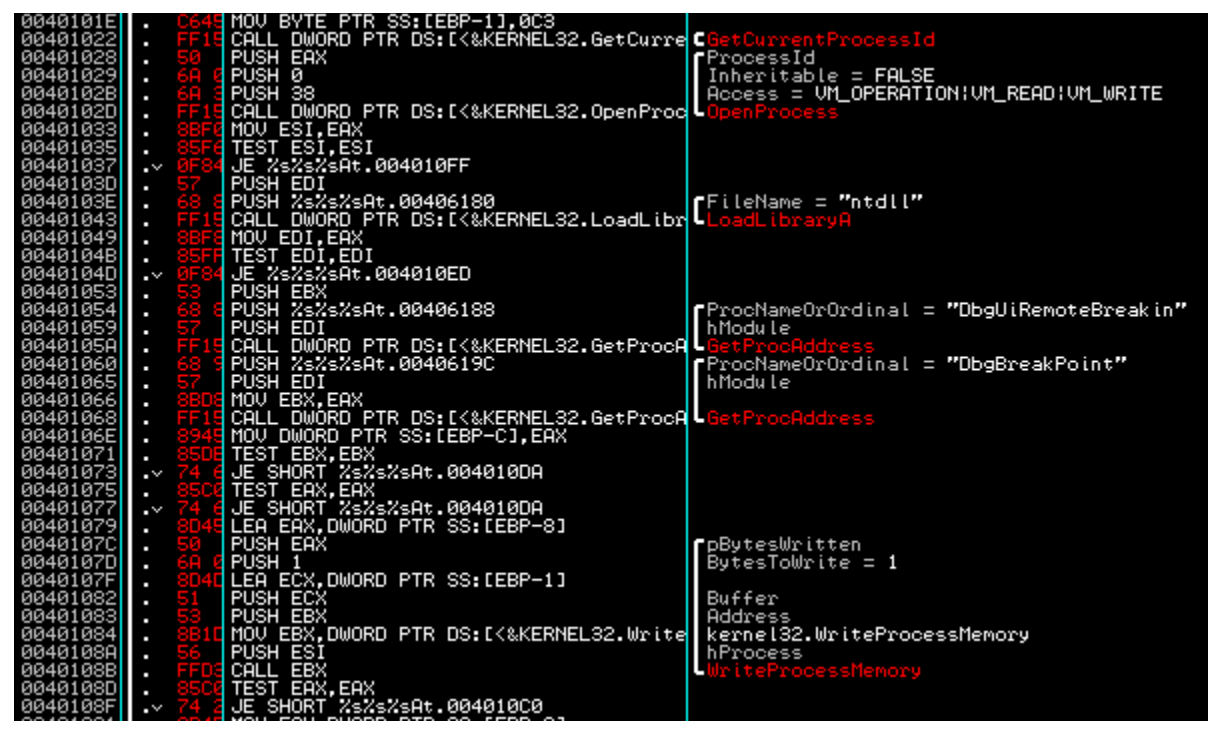

**Figure 51 00401010 Mess\_With\_RemoteDebugging Function**

Next, the immediate function called right after Mess\_With\_RemoteDebugging (see CALL instruction at 0040301E in *Figure 50*) is yet another Destroy\_Function function for the previous CALL.

| 0040308A             | π             | C645 FC 06             | MOU BYTE PTR SS: [EBP-4], 6                                           |
|----------------------|---------------|------------------------|-----------------------------------------------------------------------|
| 0040308E             |               | E8<br>7DFDFFFF         | KZsZsZsAt.GetTickCount Stub><br><b>CALL</b>                           |
| 00403093             |               | B9<br>C0384000         | MOU ECX, <%s%s%sAt.openprocess>                                       |
| 00403098             |               | E8 B3070000            | CALL <%s%s%sAt.decrypt_function>                                      |
| 0040309D             | ٠             | FF15 1C604000          | <mark>CALL</mark> DWORD PTR DS:[<&KERNEL32.GetCurrentProcessId>]      |
| 004030A3             | ı             | 50                     | <b>PUSH EAX</b>                                                       |
| 004030A4             | ٠             | E8<br>17080000         | CALL <%s%s%sAt.openprocess>                                           |
| 004030A9             | ٠             | 68 C0384000            | PUSH <2s2s2sAt.openprocess>                                           |
| 004030AE             | ٠             | 8BF0                   | MOV ESI, EAX                                                          |
| 004030B0             |               | E8 CB060000            | CALL <%s%s%sAt.GetFunctionSize>                                       |
| 004030B5             | ٠             | 50                     | <b>PUSH EAX</b>                                                       |
| 004030B6             | ٠             | Β9<br>C0384000         | MOU ECX, <%s%s%sAt.openprocess>                                       |
| 004030BB             | ٠             | E8<br>20070000         | CALL <%s%s%sAt.Destroy_Function>                                      |
| 00403000             |               | 83C4 0C                | ADD ESP 0C                                                            |
| 00403003             | п             | E8 780F0000            | CALL ZsZsZsAt.00404040                                                |
| 00403008             |               | E8 B3E0FFFF            | <%s%s%sAt.CheckForHWBreakpoints><br>CALL                              |
| 004030CD             |               | 83F8 01                | CMP EAX 1                                                             |
| 004030D0             | $\cdot$       | 0F84 DF020000          | %s%s%sAt.004033B5                                                     |
| 004030D6             | ٠             | 10394000<br>Β9         | MOV_ECX,<%s%s%sAt.Init_Table>                                         |
| 004030DB             | ı             | E8<br>70070000         | <%s%s%sAt.decrypt_function><br>CALL                                   |
| 004030E0             | ٠             | 2B080000<br>E8         | <mark>CALL</mark> <%s%s%sAt.Init_TaБle>                               |
| 004030E5             | п             | 68<br>10394000         | PUSH <%s%s%sAt.Init_Table>                                            |
| 004030EA             | ٠             | E8<br>91060000         | CALL <%s%s%sAt.GetFunctionSize>                                       |
| 004030EF             |               | 50                     | <b>PUSH EAX</b>                                                       |
| 004030F0             | п             | B9.<br>10394000        | MOV ECX, <%s%s%sAt.Init_Table>                                        |
| 004030F5             | ٠             | E8<br>E6060000         | ICALL<br><%s%s%sAt.Destroy_Function>                                  |
| 004030FA             | ٠             | 83C4 08                | ADD ESP,8<br>MOU ECX, <xsxsxsat.constructkey></xsxsxsat.constructkey> |
| 004030FD             |               | B9 E0394000            |                                                                       |
| 00403102             | п             | E8 49070000            | CALL <%s%s%sAt.decrypt_function>                                      |
| 00403107             | п             | 85F6                   | TEST EST EST                                                          |
| 00403109             | $\cdot$       | 74 09                  | SHORT ZsZsZsAt.00403114                                               |
| 0040310B             | ٠             | 56                     | PUSH ESI<br><b>CALL</b>                                               |
| 0040310C             | ٠             | E8 CF080000<br>83C4 04 | <%s%s%sAt.ConstructKey>                                               |
| 00403111<br>00403114 | $\rightarrow$ | 68 E0394000            | ADD_ESP,4<br><mark>PUSH</mark> <%s%s%sAt.ConstructKey>                |
| 00403119             |               | E8<br>62060000         | CALL <%s%s%sAt.GetFunctionSize>                                       |
| 0040311E             | п             | 50                     | <b>PUSH EAX</b>                                                       |
| 0040311F             | p             | в9<br>E0394000         | MOU ECX, <2s2s2sAt.ConstructKey>                                      |
| 00403124             | ٠             | E8 B7060000            | CALL <%s%s%sAt.Destroy_Function>                                      |
| 00403129             | ٠<br>٠        | 83C4 08                | ADD ESP 8                                                             |
| 00403120             |               | E8 4FE0FFFF            | CALL <%s%s%sAt.CheckForHWBreakpoints>                                 |
| 00403131             |               | 83F8 01                | CMP EAX, 1                                                            |
| 00403134             | $\cdot$       | 0F84 7B020000          | JE ZsZsZsAt.004033B5                                                  |
|                      |               |                        |                                                                       |

**Figure 52 WinMain Fourth Code Analysis Block**

<span id="page-26-0"></span>The next code analysis block begins with a call to a GetTickCount stub function which invokes the GetTickCount API function to retrieve a counter that indicates the number of seconds elapsed since the

|  | 00403170  . ÉS BBFCFFFF   <mark>CALL</mark> <zs%s%sat.gettickcount stub2=""><br/>00403175  . 8BC7<sub>______</sub>   MOV_EAX,EDI</zs%s%sat.gettickcount>                                                            |
|--|----------------------------------------------------------------------------------------------------|
|  |                                                                                                    |
|  | 00403177    E8 E4DFFFFF   CALL (XsXsXsAt.Test GetTickCount)<br>0040317C    84C0<br>0040317C    - 0585 31020000 <mark>NNZ</mark> XsXsXsAt.004033B5<br>0040317C    - 0585 31020000 <mark>NNZ</mark> XsXsXsAt.004033B5 |
|  |                                                                                                    |
|  |                                                                                                    |

**Figure 53 GetTickCount Check**

system was booted. This is a common technique to detect code debugging by invoking the same API twice within a code block, taking the difference in

seconds from both resulting values, thus

retrieving the number of seconds needed to execute that code block and finally, comparing that number with the expected number of seconds required to execute that block. If time difference between the two calls are greater than the expected number then something or someone paused the execution of the program during analysis. Indeed, in later analysis of the code we've identified a secondary GetTickCount stub (see *Figure 53*) and a comparing function that compares the time required to execute the block with the number 0x3E8 (=1000). In order to bypass this, one could hook GetTickCount and control the number of seconds returned in EAX or even patch the conditional branch located at 0040317E with NOP instructions.

Next, the GetCurrentProcessId and OpenProcess windows API functions are invoked. Their purpose is to provide information for the function labeled CheckForHWBreakpoints which calls the GetThreadContext function (see *Figure 54*) with a locally allocated (in the stack) CONTEXT structure located at EBP-2D0 and check if the elements at offsets  $+4$  (Dr0),  $+8$  (Dr1),  $+C$  (Dr2),  $+10$  (Dr3) are equal to zero. These "elements" control hardware breakpoints (actually Dr0-Dr3 contain the breakpoint addresses) and are special debug registers within the processor. If one of these registers is not equal to zero, the conditional branch is taken and the function returns 1 in EAX which is then checked at 004030D0 in WinMain and results to the unsuccessful message box if a hardware breakpoint is detected.

| 004011BF        |    |                 | PUSH EAX                                             |
|-----------------|----|-----------------|------------------------------------------------------|
|                 |    |                 |                                                      |
|                 |    |                 | ESI<br>PUSH                                          |
| <b>RG4011C1</b> |    | FF15 2860400    | DWORD PTR DS: [<&KERNEL32.GetThreadContext>]<br>CALL |
| 88481107        |    |                 | TEST EAX.EAX                                         |
| 88481109        | -w |                 | JE SHORT %s%s%sAt.00401222                           |
| <b>004011CB</b> |    | <b>34FUEFEH</b> | ' DWORD PTR SS∶[EBP–2CC],0<br>CMP                    |
| 88481102        |    |                 | JNZ SHORT %s%s%sAt.00401207                          |
| <b>Й0401104</b> |    | 88FDFFFI        | DWORD PTR SS:[EBP-2C8].0<br>CMP                      |
| ⊧011DB          |    |                 | SHORT %s%s%sAt.00401207<br><b>JNZ</b>                |
| 884811DD        |    | 88BD SCFDFFFF   | DWORD PTR SS:[EBP-2C4].0<br>CMP                      |
| 4011E4          |    |                 | SHORT ZsZsZsAt.00401207<br><b>JNZ</b>                |
| 4011E6          |    | 49202221        | CMP<br>DWORD PTR SS:[EBP-2C0].0                      |
|                 |    |                 | JNZ SHORT ZsZsZsAt.00401207                          |

**Figure 54 00401180 CheckForHWBreakpoints**

<span id="page-27-0"></span>The next function labeled "Init\_Table" takes the first step towards generating the required archive key to unlock the text files containing the system passwords. Within it, an array of global DWORD values inside the .data section, beginning at address 00408040 and containing  $0x210 / 0x04 = 0x84$  (=132) entries, is XORed with the value 004030C0.

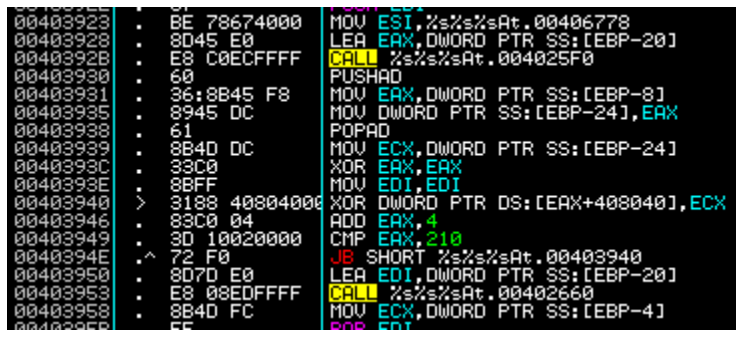

**Figure 55 00403910 Init Table Function**

<span id="page-27-1"></span>The original table values along with the resulting XORed values are listed at ["Init\\_Table Values](#page-37-0)  [\(Addresses\)"](#page-37-0) section within the Appendix. Notice that the patch values refer to address locations within the program's code section.

Next, the function labeled ConstructKey is called which uses the newly created table to finally construct the key solution to this challenge. Inside, the function makes use of the ReadProcessMemory API to read a single byte from the locations inside the table we've just seen.

ReadProcessMemory(

hProcess = EDI (Given as an argument and is located at EBP+8), lpBaseAddress = Patched\_Table[i] ( $i = 0$ ;  $i < 0x84$ ;  $i++$ ), lpBuffer = ECX (Local buffer located at EBP-21),  $nSize = 1$ . lpNumberOfBytesRead = EAX (Local value)

);

Each time the loop iterates, the byte value located at address  $ESI+00408630$  (where  $ESI = 0$  and is incremented each time) is set to the byte read using ReadProcessMemory from the program's code.

| 004039F3 |        | 8B7D 08                   | MOU<br>EDI.DWORD PTR SS:[EBP+8]                  |
|----------|--------|---------------------------|--------------------------------------------------|
| 004039F6 | ٠      | BE A8674000               | ESI.XsZsZsAt.004067A8<br>MOU                     |
| 004039FB | ٠      | 8D45 E0                   | LEA EAX DWORD PTR SS: [EBP-20]                   |
| 004039FE |        | <b>EDEBFFFF</b><br>E8     | %s%s%sAt.004025F0                                |
| 00403A03 |        | 8B1D 40604000 MOV         | EBX.DWORD PTR DS:[<&KERNEL32.ReadProcessMemory>] |
| 00403A09 |        | 33F6                      | XOR ESI.ESI                                      |
| 00403A0B | $\sim$ | EB 03                     | SHORT ZsZsZsAt.00403A10                          |
| 00403A0D |        | 8D49 00                   | LEA ECX, DWORD PTR DS:[ECX]                      |
| 00403A10 | ÷.     | 8B14B5<br>408040 MOU      | EDX DWORD PTR DS:[ESI*4+408040]                  |
| 00403A17 | ٠      | 8D45 D8                   | LEA EAX.DWORD PTR SS: [EBP-28]                   |
| 00403A1A |        | 50                        | <b>PUSH EAX</b>                                  |
| 00403A1B |        | 6A 01                     | <b>PUSH</b>                                      |
| 00403A1D |        | 8D4D DF                   | LEA ECX, DWORD PTR SS: [EBP-21]                  |
| 00403A20 | п      | 51                        | <b>PUSH ECX</b>                                  |
| 00403A21 | п      | 52                        | <b>PUSH EDX</b>                                  |
| 00403A22 | ٠      | 57                        | <b>PUSH EDI</b>                                  |
| 00403A23 | п      | FFD <sub>3</sub>          | EBX<br>CALL                                      |
| 00403A25 | ٠      | 8845 DF                   | MOU AL BYTE PTR SS: [EBP-21]                     |
| 00403A28 | ٠      |                           | 8886 80864000 MOV BYTE PTR DS: [ESI+408630], AL  |
| 00403A2E | п      | 46                        | INC ESI                                          |
| 00403A2F | ٠      | 81FE 84000000 CMP ESI, 84 |                                                  |
| 00403A35 | ÷      | 72 D9                     | SHORT %s%s%sAt.00403A10                          |
| 00403A37 |        | 8D7D E0                   | LEA EDI.DWORD PTR SS:[EBP-20]                    |

<span id="page-27-2"></span>**Figure 56 004039E0 Key Construction Function**

**It is worth noting** that the addresses within the table point to locations inside the code that were patched during the execution of the script in Appendix [4.4.](#page-32-0) The byte values retrieved using the ReadProcessMemory function are therefore the changed bytes and not the original CC (INT3) instructions. However, during a normal program execution (eg, no debuggers attached) those bytes remain unchanged thus creating a small paradoxical scenario; this is because the key required to open the archive is only valid when the INT3 instructions are replaced with the appropriate CALL instructions. Failure to replace them will result in an invalid key filled with 0xCC bytes.

For example, when remote debugging functionality is restored and AthCon\_2011 can be attached to, the resulting key is illustrated in *Figure 57*.

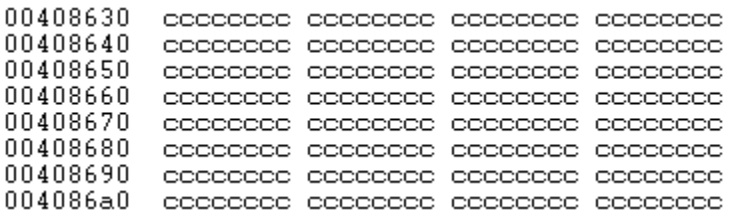

#### **Figure 57 Key When AthCon\_2011 Not Patched**

<span id="page-28-1"></span>The correct key for the archive is illustrated in *Figure 57*. To unlock it you would have to binary copy the ASCII representation of each byte in the long binary string:

9005B30572053005DA041402350271038003B90873083108DB07C607CB06910662061F06A50468042 804FB030E09C808860830081B082007E606B7067406FA04BD047D045004B609AC096F092909E708 B30770074907FE06B40560052305E00417082B081908CF085A0B380CF20CC90E0D0F630FAB0F011 03510780F710F07116D114B00

|  |  |  |  |  |  |  |  | 00408630 90 05 B3 05 72 05 30 05 DA 04 14 02 35 02 71 03 ∈≄ ≄r≄0≇r♦¶®5®q♥ <br>00408640 80 03 B9 08 73 08 31 08 DB 07 C6 07 CB 06 91 06 Ç₩ ∏s∏III-ã∙π+æ+ |
|--|--|--|--|--|--|--|--|----------------------------------------------------------------------------------------------------|
|  |  |  |  |  |  |  |  |                                                                                                    |
|  |  |  |  |  |  |  |  | 00408650 62 06 IF 06 A5 04 68 04 28 04 FB 03 0E 09 C8 08 6+7+8+h+(+++8. 41                                                                              |
|  |  |  |  |  |  |  |  | 00408660 86 08 30 08 1B 08 20 07 E6 06 B7 06 74 06 FA 04 <b>BDC 4D</b> ·p♠Ā <b>≐</b> t♠ ♦                                                               |
|  |  |  |  |  |  |  |  | 00408670 BD 04 7D 04 50 04 B6 09 AC 09 6F 09 29 09 E7 08 4914P+A. 4.o.). BD                                                                             |
|  |  |  |  |  |  |  |  | 00408680 B3 07 70 07 49 07 FE 06 B4 05 60 05 23 05 E0 04   -p-I-•++**##0+                                                                               |
|  |  |  |  |  |  |  |  | 00408690 17 08 2B 08 19 08 CF 08 5A 0B 38 0C F2 0C C9 0E 毎 週 週 週 28. = . m 8                                                                            |
|  |  |  |  |  |  |  |  | 004086A0 0D 0F 63 0F AB 0F 01 10 35 10 78 0F 71 0F 07 11 .*****0 5 .*****                                                                               |
|  |  |  |  |  |  |  |  |                                                                                                    |
|  |  |  |  |  |  |  |  |                                                                                                    |

**Figure 58 Archive Key**

<span id="page-28-2"></span>This concludes the analysis of Athcon\_2011 module. If you wish to continue the program's execution to the end you just need to bypass the GetTickCount check illustrated in *Figure 53* and patch the conditional branch at address 0040328C (see *Figure 58*) thus allowing the program to generate a file named "Athcon.ctf" containing the key.

| 0040328AII > | - 8500<br>TEST EAX EAX                          |  |
|--------------|-------------------------------------------------|--|
| 00403280     | 0F85 0F010000 JNZ %s%s%sAt.004033A1             |  |
| 00403292     | MOV ECX. %s%s%sAt.00403620<br>B9 20364000       |  |
| 00403297     | CALL <%s%s%sAt.decrypt_function><br>E8 B4050000 |  |
| 004032901    | PUSH 0A<br>68. ØR 199                           |  |
| 0040329EH    | 8D95 10FFFFFALEA EDX.DWORD PTR SS:[EBP-F0]      |  |
| 004032A4     | 68 30804000 PUSH %s%s%sAt.00408030              |  |
| GG4GOOOG     | ā                                               |  |

**Figure 59 Final Conditional Branch**

#### <span id="page-28-3"></span><span id="page-28-0"></span>**3.4 Conclusions**

The analysis of Athcon\_2011 module provided quite the challenge due to its polymorphic features that forced us to revert to dynamic analysis, since a static analysis approach would have been inefficient and time consuming. However, the archive key "paradox" we've just seen raises a number of questions about the programmers intensions in regards to the approach vector for successful completion of this challenge.

We'd like to extend our thanks to Kyriakos Economou for his amazing job on creating this challenge and for his contributions to the community. Hopefully, the three of us will meet next year for the completion of a personal challenge involving an unspecified number of beer pints.

## **Chapter 4. Appendix**

<span id="page-29-0"></span>-

```
4.1 Get_It_All De-obfuscation Script for ODBGScript
var cnt
var loop
var obf
var nob
var ret_to
mov loop,0
mov cnt,0
redo:
       an eip //Analyze current module
       mov obf, 00401ee0 //Obfuscation Handler 1
       mov nob, 6
       call deobfuscate
       mov obf, 00401ef0 //Obfuscation Handler 2
       mov nob,7
       call deobfuscate
       mov obf, 00401f00 //Obfuscation Handler 3
       mov nob,8
       call deobfuscate
       mov obf, 004010f0 //Obfuscation Handler 4
       mov nob,9
       call deobfuscate
       mov obf, 00401f10 //Obfuscation Handler 5
       mov nob,A
       call deobfuscate
       inc loop
       cmp loop,4
       je exit
       jmp redo
deobfuscate:
       REF obf //Find references to address
       cmp $RESULT, 0 //Check if we have a valid reference
       je out
       inc cnt //Increase counter
       fill $RESULT, nob, 90 //Fill refferer with nob * 0x90 (NOP)
       jmp deobfuscate //Continue
out:
       ret
exit:
       eval "Patched {cnt} calls to obfsc functions"
```
MSG \$RESULT

ret

#### <span id="page-30-0"></span>**4.2 GIA Unknown Object structure**

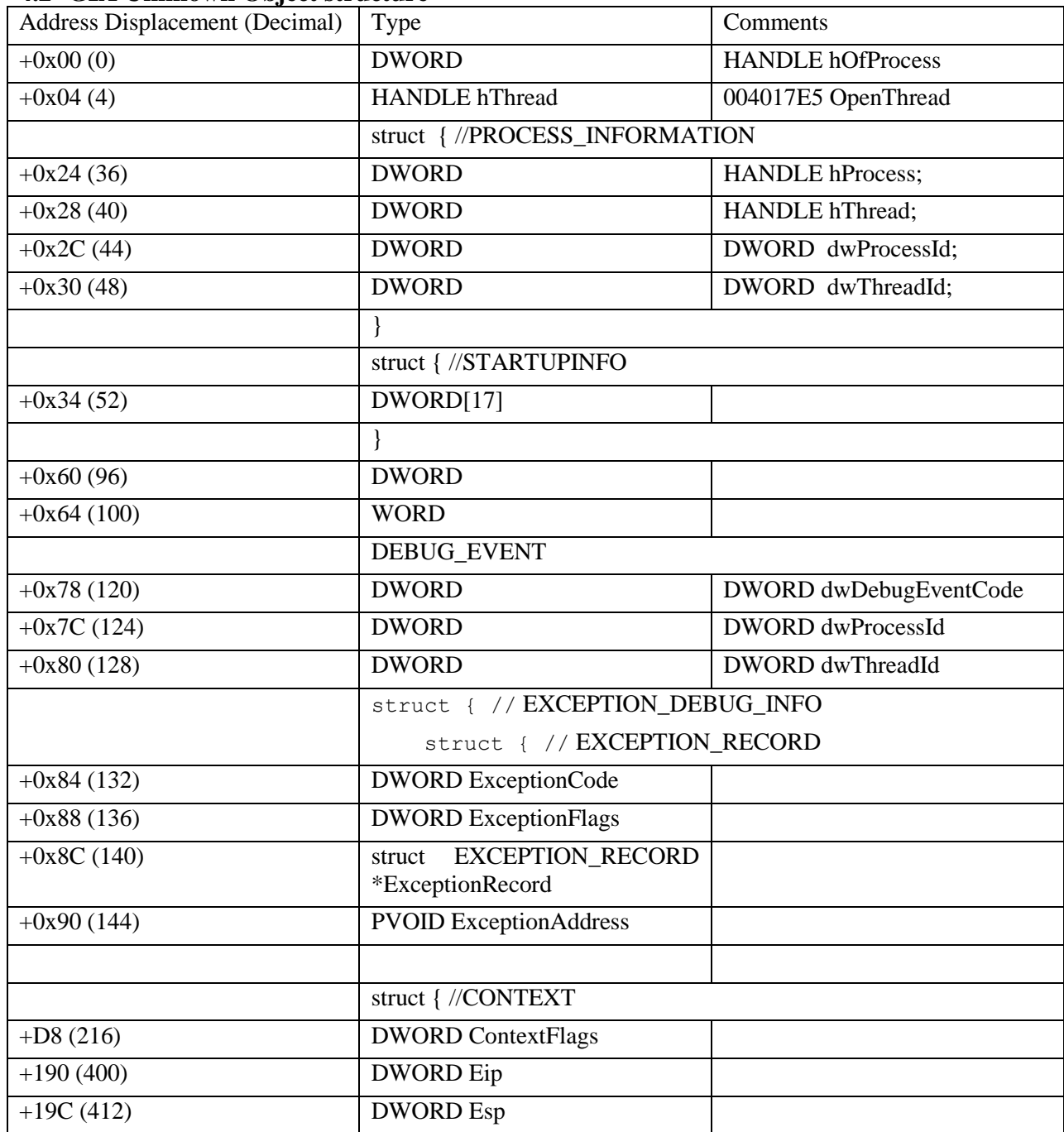

## <span id="page-31-0"></span>**4.3 INT3 Address Lookup Program**

#### unsigned long SomeVars[66] = {

0x00000595, 0x000005B8, 0x00000577, 0x00000535, 0x000004DF, 0x00000219, 0x0000023A, 0x00000376, 0x00000385, 0x000008BE, 0x00000878, 0x00000836, 0x000007E0, 0x000007CB, 0x000006D0, 0x00000696, 0x00000667, 0x00000624, 0x000004AA, 0x0000046D, 0x0000042D, 0x00000400, 0x00000913, 0x000008CD, 0x0000088B, 0x00000835, 0x00000820, 0x00000725, 0x000006EB, 0x000006BC, 0x00000679, 0x000004FF, 0x000004C2, 0x00000482, 0x00000455, 0x000009BB, 0x000009B1, 0x00000974, 0x0000092E, 0x000008EC, 0x000007B8, 0x00000775, 0x0000074E, 0x00000703, 0x000005B9, 0x00000565, 0x00000528, 0x000004E5, 0x0000081C, 0x00000830, 0x0000081E, 0x000008D4, 0x00000B5F, 0x00000C3D, 0x00000CF7, 0x00000ECE, 0x00000F12, 0x00000F68, 0x00000FB0, 0x00001006, 0x0000103A, 0x00000F7D, 0x00000F76, 0x0000110C, 0x00001172, 0x00001350

};

```
unsigned long EIPTable[66] = {
```

```
0x00402E8B, 0x00402EB8, 0x00402EF9, 0x00402F3B, 0x00402F91, 0x00403307, 
0x00403376, 0x004032AA, 0x0040333B, 0x00402EC2, 0x00402F08, 0x00402F4A, 
0x00402FA0, 0x00402FB5, 0x004030B0, 0x004030EA, 0x00403119, 0x0040315C, 
0x004032D6, 0x00403313, 0x00403353, 0x00403380, 0x00402ECD, 0x00402F13, 
0x00402F55, 0x00402FAB, 0x00402FC0, 0x004030BB, 0x004030F5, 0x00403124, 
0x00403167, 0x004032E1, 0x0040331E, 0x0040335E, 0x0040338B, 0x00402E95, 
0x00402E9F, 0x00402EDC, 0x00402F22, 0x00402F64, 0x00403098, 0x004030DB, 
0x00403102, 0x0040314D, 0x00403297, 0x004032EB, 0x00403328, 0x0040336B, 
0x004030A4, 0x004030E0, 0x00403152, 0x0040310C, 0x00402EF1, 0x00402F33, 
0x00402F89, 0x00402ED2, 0x00402EFE, 0x00402F18, 0x00402F40, 0x00402F5A, 
0x00402F96, 0x004030C3, 0x0040313A, 0x00403014, 0x0040301E, 0x00402EB0
```
};

int main()

{

}

```
char number[11] = \{0\};
unsigned long n, raddr;
int i;
printf("Address?: ");
scanf("%10s",number);
n =(unsigned long)strtol(number, NULL, 16);
for(i=0;i<size of(EIPTable);i++) {
       if(n == EIPTable[i])raddr = EIPTable[i] + 5;
               printf("EIP: 0x%08X\nStack WPM: 0x%08X", EIPTable[i]+SomeVars[i],raddr);
               break;
        }
}
```
#### <span id="page-32-0"></span>**4.4 ODBGScript AthCon\_2011 module INT3 block Patcher**

push ebp mov ebp,esp sub esp,214 mov [ebp-10C],0402E8B mov [ebp-108],0402EB8 mov [ebp-0104],0402EF9 mov [ebp-0100],0402F3B mov [ebp-0FC],0402F91 mov [ebp-0F8],0403307 mov [ebp-0F4],0403376 mov [ebp-0F0],04032AA mov [ebp-0EC],040333B mov [ebp-0E8],0402EC2 mov [ebp-0E4],0402F08 mov [ebp-0E0],0402F4A mov [ebp-0DC],0402FA0 mov [ebp-0D8],0402FB5 mov [ebp-0D4],04030B0 mov [ebp-0D0],04030EA mov [ebp-0CC],0403119 mov [ebp-0C8],040315C mov [ebp-0C4],04032D6 mov [ebp-0C0],0403313 mov [ebp-0BC],0403353 mov [ebp-0B8],0403380 mov [ebp-0B4],0402ECD mov [ebp-0B0],0402F13 mov [ebp-0AC],0402F55 mov [ebp-0A8],0402FAB mov [ebp-0A4],0402FC0 mov [ebp-0A0],04030BB mov [ebp-09C],04030F5 mov [ebp-098],0403124 mov [ebp-094],0403167 mov [ebp-090],04032E1 mov [ebp-08C],040331E mov [ebp-088],040335E mov [ebp-084],040338B mov [ebp-080],0402E95 mov [ebp-07C],0402E9F mov [ebp-078],0402EDC mov [ebp-074],0402F22 mov [ebp-070],0402F64 mov [ebp-06C],0403098 mov [ebp-068],04030DB mov [ebp-064],0403102 mov [ebp-060],040314D mov [ebp-05C],0403297 mov [ebp-058],04032EB mov [ebp-054],0403328 mov [ebp-050],040336B mov [ebp-04C],04030A4 mov [ebp-048],04030E0 mov [ebp-044],0403152 mov [ebp-040],040310C mov [ebp-03C],0402EF1

mov [ebp-038],0402F33 mov [ebp-034],0402F89 mov [ebp-030],0402ED2 mov [ebp-02C],0402EFE mov [ebp-028],0402F18 mov [ebp-024],0402F40 mov [ebp-020],0402F5A mov [ebp-01C],0402F96 mov [ebp-018],04030C3 mov [ebp-014],040313A mov [ebp-010],0403014 mov [ebp-0C],040301E mov [ebp-8],0402EB0 mov [ebp-0214],0595 mov [ebp-0210],05B8 mov [ebp-020C],0577 mov [ebp-0208],0535 mov [ebp-0204],04DF mov [ebp-0200],0219 mov [ebp-01FC],023A mov [ebp-01F8],0376 mov [ebp-01F4],0385 mov [ebp-01F0],08BE mov [ebp-01EC],0878 mov [ebp-01E8],0836 mov [ebp-01E4],07E0 mov [ebp-01E0],07CB mov [ebp-01DC],06D0 mov [ebp-01D8],0696 mov [ebp-01D4],0667 mov [ebp-01D0],0624 mov [ebp-01CC],04AA mov [ebp-01C8],046D mov [ebp-01C4],042D mov [ebp-01C0],0400 mov [ebp-01BC],0913 mov [ebp-01B8],08CD mov [ebp-01B4],088B mov [ebp-01B0],0835 mov [ebp-01AC],0820 mov [ebp-01A8],0725 mov [ebp-01A4],06EB mov [ebp-01A0],06BC mov [ebp-019C],0679 mov [ebp-0198],04FF mov [ebp-0194],04C2 mov [ebp-0190],0482 mov [ebp-018C],0455 mov [ebp-0188],09BB mov [ebp-0184],09B1 mov [ebp-0180],0974 mov [ebp-017C],092E mov [ebp-0178],08EC mov [ebp-0174],07B8 mov [ebp-0170],0775 mov [ebp-016C],074E

mov [ebp-0168],0703 mov [ebp-0164],05B9 mov [ebp-0160],0565 mov [ebp-015C],0528 mov [ebp-0158],04E5 mov [ebp-0154],081C mov [ebp-0150],0830 mov [ebp-014C],081E mov [ebp-0148],08D4 mov [ebp-0144],0B5F mov [ebp-0140],0C3D mov [ebp-013C],0CF7 mov [ebp-0138],0ECE mov [ebp-0134],0F12 mov [ebp-0130],0F68 mov [ebp-012C],0FB0 mov [ebp-0128],01006 mov [ebp-0124],0103A mov [ebp-0120],0F7D mov [ebp-011C],0F76 mov [ebp-0118],0110C mov [ebp-0114],01172 mov [ebp-0110],01350 mov cnt,0 pusha main\_loop: mov ebx,  $e^{i\phi}$ ;  $e^{i\phi}$  = current position we want to patch next: call findCC cmp \$RESULT,0 je next mov eax, \$RESULT mov ecx,eax call find\_index inc cnt cmp eax,0 jne continue eval "Patched {cnt} CALLs, continue?" msgyn \$RESULT cmp \$RESULT,0 je exit continue: jmp next exit: popa mov esp,ebp pop ebp ;add esp,214 ret findCC: cmp [ebx+4], CC, 1 je l1 add ebx,5 jmp findCC\_exit

l1: cmp [ebx+3], CC, 1 je l2 add ebx,4 jmp findCC\_exit l2: cmp [ebx+2], CC, 1 je l3 add ebx,3 jmp findCC\_exit l3: cmp [ebx+1], CC, 1 je l4 add ebx,2 jmp findCC\_exit l4: cmp [ebx], CC, 1 je l5 add ebx,1 jmp findCC\_exit l5: mov \$RESULT,ebx ret findCC\_exit: mov \$RESULT,0 ret find\_index: xor edi,edi find\_index\_loop: mov edx, edi\*4 add edx, ebp sub edx, 10c cmp eax, [edx] ; [ebp+edi\*4-10c] je out inc edi cmp edi, 42 je fail jmp find\_index\_loop mov edx, edi\*4 add edx, ebp sub edx, 214 add eax, [edx] eval "call {eax}" mov tmp, \$RESULT asm ecx, \$RESULT eval " $\{ecx\}$  ->  $\{\text{tmp}\}$ " log \$RESULT, ""Patched: " ret fail: xor eax,eax ret

out:

#### <span id="page-36-0"></span>**4.5 ODBGScript AthCon\_2011 module Parent ID Hook**

var pid ask "Parent PID (in hex)?" mov ppid, \$RESULT jmp main Pr32Next: mov pentry, [esp+8] rtr cmp [pentry+8], pid je patch\_parent run patch\_parent: eval "{pentry->th32ProcessID (= {pentry+8} )" log \$RESULT, "For: " eval "{pentry}->th32ParentProcessID = {ppid}" log \$RESULT, "Patched: " mov [pentry+18], ppid run main: gpa "GetCurrentProcessId", "kernel32.dll" mov gcpid, \$RESULT exec push eax call GetCurrentProcessId ende ;call gcpid mov pid,eax pop eax gpa "Process32NextW", "kernel32.dll" mov p32n, \$RESULT bp p32n

bpgoto p32n, Pr32Next

#### <span id="page-37-0"></span>**4.6 Init\_Table Values (Addresses)**

#### const

#### unsigned long Original\_Values $[84] = \{$

 0x00001E4C, 0x00001E4D, 0x00001E79, 0x00001E7A, 0x00001E3A, 0x00001E3B, 0x00001FFC, 0x00001FFD, 0x00001F52, 0x00001F53, 0x000003C8, 0x000003C9, 0x000003B7, 0x000003B8, 0x0000026B, 0x0000026C, 0x000003FC, 0x000003FD, 0x00001E03, 0x00001E04, 0x00001FC9, 0x00001FCA, 0x00001F8B, 0x00001F8C, 0x00001F61, 0x00001F62, 0x00001F76, 0x00001F77, 0x00000071, 0x00000072, 0x0000002B, 0x0000002C, 0x000001DA, 0x000001DB, 0x0000019D, 0x0000019E, 0x00000217, 0x00000218, 0x000003D4, 0x000003D5, 0x00000394, 0x00000395, 0x00000341, 0x00000342, 0x00001E0E, 0x00001E0F, 0x00001FD4, 0x00001FD5, 0x00001F96, 0x00001F97, 0x00001F6C, 0x00001F6D, 0x00001F01, 0x00001F02, 0x0000007C, 0x0000007D, 0x00000036, 0x00000037, 0x000001E5, 0x000001E6, 0x000001A8, 0x000001A9, 0x00000222, 0x00000223, 0x000003DF, 0x000003E0, 0x0000039F, 0x000003A0, 0x0000034C, 0x0000034D, 0x00001E56, 0x00001E57, 0x00001E60, 0x00001E61, 0x00001E1D, 0x00001E1E, 0x00001FE3, 0x00001FE4, 0x00001FA5, 0x00001FA6, 0x00000059, 0x0000005A, 0x0000001C, 0x0000001D };

#### const

unsigned long PatchedValues[84] = {

 0x00402E8C, 0x00402E8D, 0x00402EB9, 0x00402EBA, 0x00402EFA, 0x00402EFB, 0x00402F3C, 0x00402F3D, 0x00402F92, 0x00402F93, 0x00403308, 0x00403309, 0x00403377, 0x00403378, 0x004032AB, 0x004032AC, 0x0040333C, 0x0040333D, 0x00402EC3, 0x00402EC4, 0x00402F09, 0x00402F0A, 0x00402F4B, 0x00402F4C, 0x00402FA1, 0x00402FA2, 0x00402FB6, 0x00402FB7, 0x004030B1, 0x004030B2, 0x004030EB, 0x004030EC, 0x0040311A, 0x0040311B, 0x0040315D, 0x0040315E, 0x004032D7, 0x004032D8, 0x00403314, 0x00403315, 0x00403354, 0x00403355, 0x00403381, 0x00403382, 0x00402ECE, 0x00402ECF, 0x00402F14, 0x00402F15, 0x00402F56, 0x00402F57, 0x00402FAC, 0x00402FAD, 0x00402FC1, 0x00402FC2, 0x004030BC, 0x004030BD, 0x004030F6, 0x004030F7, 0x00403125, 0x00403126, 0x00403168, 0x00403169, 0x004032E2, 0x004032E3, 0x0040331F, 0x00403320, 0x0040335F, 0x00403360, 0x0040338C, 0x0040338D, 0x00402E96, 0x00402E97, 0x00402EA0, 0x00402EA1, 0x00402EDD, 0x00402EDE, 0x00402F23, 0x00402F24, 0x00402F65, 0x00402F66, 0x00403099, 0x0040309A, 0x004030DC, 0x004030DD };

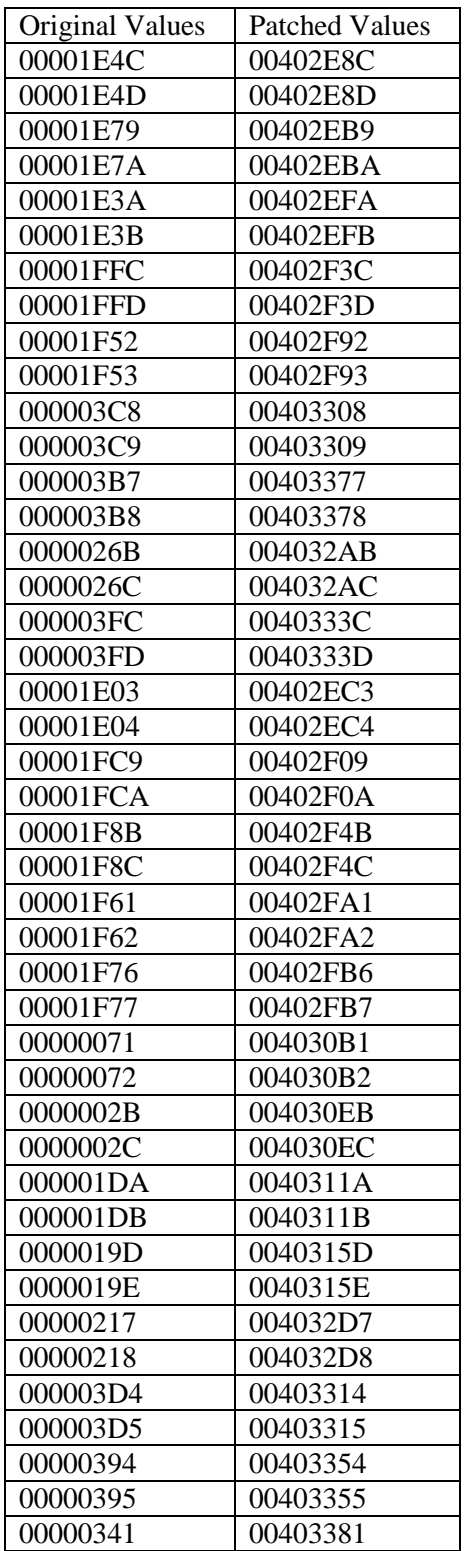

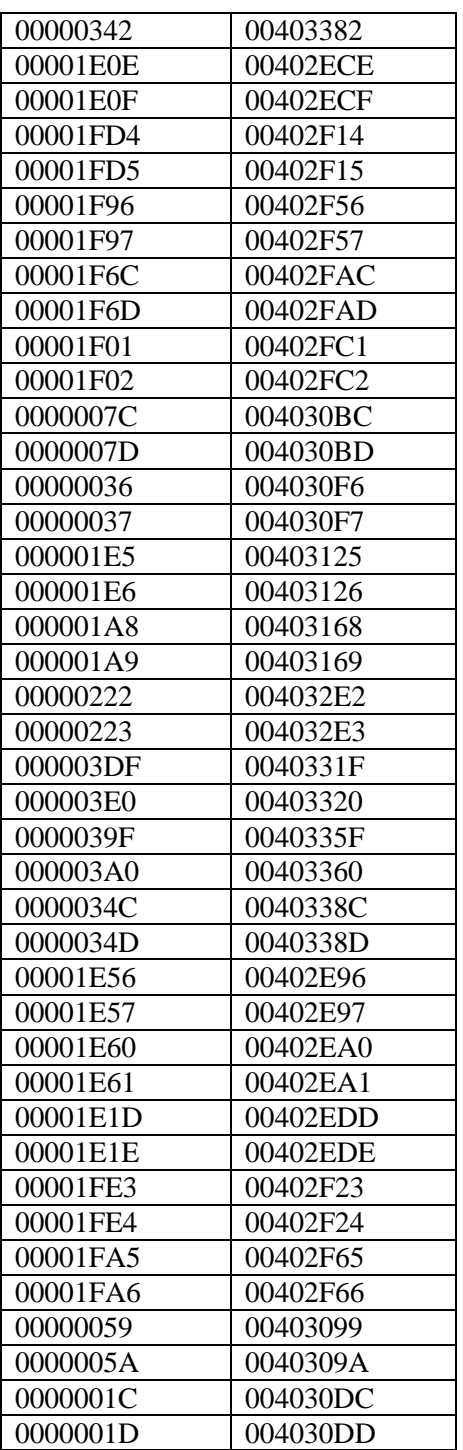